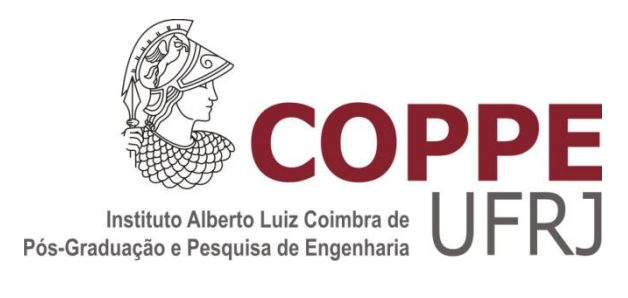

### NOVO PROCEDIMENTO PARA A PESQUISA DE CRITICALIDADE USANDO MÉTODOS NODAIS DE MALHA GROSSA

Wanderson de Freitas Pereira Neto

Dissertação de Mestrado apresentada ao programa de Pós-graduação em Engenharia Nuclear, COPPE, da Universidade Federal do Rio de Janeiro, como parte dos requisitos necessários à obtenção do título de Mestre em Engenharia Nuclear.

Orientadores: Fernando Carvalho da Silva Aquilino Senra Martinez

Rio de Janeiro Fevereiro de 2011

#### NOVO PROCEDIMENTO PARA A PESQUISA DE CRITICALIDADE USANDO MÉTODOS NODAIS DE MALHA GROSSA

Wanderson de Freitas Pereira Neto

DISSERTAÇÃO SUBMETIDA AO CORPO DOCENTE DO INSTITUTO ALBERTO LUIZ COIMBRA DE PÓS-GRADUAÇÃO E PESQUISA DE ENGENHARIA (COPPE) DA UNIVERSIDADE FEDERAL DO RIO DE JANEIRO COMO PARTE DOS REQUISITOS NECESSÁRIOS PARA A OBTENÇÃO DO GRAU DE MESTRE EM CIÊNCIAS EM ENGENHARIA NUCLEAR.

Examinada por:

Prof. Fernando Carvalho da Silva, D.Sc.

\_\_\_\_\_\_\_\_\_\_\_\_\_\_\_\_\_\_\_\_\_\_\_\_\_\_\_\_\_\_\_\_\_\_\_\_\_\_\_\_\_

Prof. Aquilino Senra Martinez, D.Sc.

\_\_\_\_\_\_\_\_\_\_\_\_\_\_\_\_\_\_\_\_\_\_\_\_\_\_\_\_\_\_\_\_\_\_\_\_\_\_\_\_\_

Prof. Hermes Alves Filho, D.Sc.

\_\_\_\_\_\_\_\_\_\_\_\_\_\_\_\_\_\_\_\_\_\_\_\_\_\_\_\_\_\_\_\_\_\_\_\_\_\_\_\_\_

Dr. Antonio Carlos Abreu Mól, D.Sc.

\_\_\_\_\_\_\_\_\_\_\_\_\_\_\_\_\_\_\_\_\_\_\_\_\_\_\_\_\_\_\_\_\_\_\_\_\_\_\_\_\_

RIO DE JANEIRO, RJ-BRASIL FEVEREIRO DE 2011

Neto, Wanderson de Freitas Pereira

Novo procedimento para a pesquisa de criticalidade usando métodos nodais de malha grossa/ Wanderson de Freitas Pereira Neto. – Rio de Janeiro: UFRJ/COPPE, 2011.

XI, 65 p.: il.; 29,7 cm.

Orientadores: Fernando Carvalho da Silva

Aquilino Senra Martinez

Dissertação (mestrado) – UFRJ / COPPE / Programa de Engenharia Nuclear, 2011

Referências Bibliográficas: p. 61 - 62

1. Equação de Difusão de Nêutrons. 2. Método de Expansão Nodal. 3. Pesquisa de Criticalidade. I. Silva, Fernando Carvalho da, *et. al*. II. Universidade Federal do Rio de Janeiro, COPPE, Programa de Engenharia Nuclear. III. Título.

# Dedicatória

Dedico este trabalho à Deus, os meus Pais e Irmã

e minha Noiva

## Agradecimentos

Agradeço primeiramente à Deus;

Agradeço aos meus pais que confiaram em mim e me deram todas as condições para que eu vivesse este momento;

Agradeço a minha irmã e ao meu amigo e cunhado, Felipe, que por muito tempo aguentou os meus dias de mau humor, por conta de momentos difíceis ao longo desses dois anos de trabalho;

Agradeço aos meus mestres do Programa de Engenharia Nuclear da COPPE da Universidade Federal do Rio de Janeiro, por me dar a base teórica necessária para a realização deste trabalho;

Faço um agradecimento especial aos meus professores orientadores Fernando Carvalho da Silva e Aquilino Senra Martinez que me acompanharam e me ajudaram na realização deste trabalho;

Faço também um agradecimento especial para todos os funcionários da secretaria do PEN/COPPE/UFRJ, por serem solícitos e atenciosos nos momentos de resolver tramites administrativos referentes a curso.

Aos amigos de toda hora do PEN, em especial, Daniel Scal, Daniela Santiago, Fabiano Prata, Rafael Luiz Rocha e Samuel Queiroz.

À minha noiva que me deu todo apoio e aguentou firme ao meu lado nessa jornada.

Resumo da Dissertação apresentada à COPPE/UFRJ como parte dos requisitos necessários para a obtenção do grau de Mestre em Ciências (M.Sc)

#### NOVO PROCEDIMENTO PARA A PESQUISA DE CRITICALIDADE USANDO MÉTODOS NODAIS DE MALHA GROSSA

Wanderson de Freitas Pereira Neto

Fevereiro/2011

Orientadores: Fernando Carvalho da Silva

Aquilino Senra Martinez

Programa: Engenharia Nuclear

O método nodal de malha grossa NEM (Nodal Expansion Method) é usado tanto para cálculos de projeto de recarga de núcleo de reatores nucleares quanto para acompanhamento de operação dos mesmos e tem como a sua principal meta calcular o fluxo de nêutrons em um reator nuclear. Nos sistemas computacionais, que utilizam o NEM, a pesquisa de criticalidade é feita após a total convergência do processo iterativo de cálculo do fluxo de nêutrons. Nesta dissertação de mestrado é proposto um novo procedimento para a pesquisa de criticalidade, a qual será feita ao longo do processo iterativo de cálculo do fluxo de nêutrons. Com isso, o tempo de processamento de cálculo do fluxo de nêutrons foi reduzido pela metade quando comparado com o programa computacional desenvolvido pelo Programa de Engenharia Nuclear da COPPE/UFRJ.

Abstract of Dissertation presented to COPPE/UFRJ as a partial fulfillment of the requirements for the degree of Master of Science (M.Sc.)

#### NEW PROCEDURE FOR RESEARCH ON CRITICALITY USING COARSE MESH NODAL METHODS

Wanderson de Freitas Pereira Neto

February/2011

Advisors: Fernando Carvalho da Silva Aquilino Senra Martinez

Department: Nuclear Engineering

The Nodal Expansion Method, is used both for calculations of core reload of nuclear reactors and for monitoring the operation and has as its primary goal the calculation neutron flux in a nuclear reactor. In computer systems, which use NEM, the criticality search is done after the iterative process for neutron flux has converged. In this dissertation we proposed a new procedure process for detection of criticality, which will be made along the iterative process to calculate the neutron flux. Thus, the processing time for calculating the neutron flux was reduced by half when compared with the procedure developed by the Nuclear Engineering Program of COPPE / UFRJ.

# **ÍNDICE**

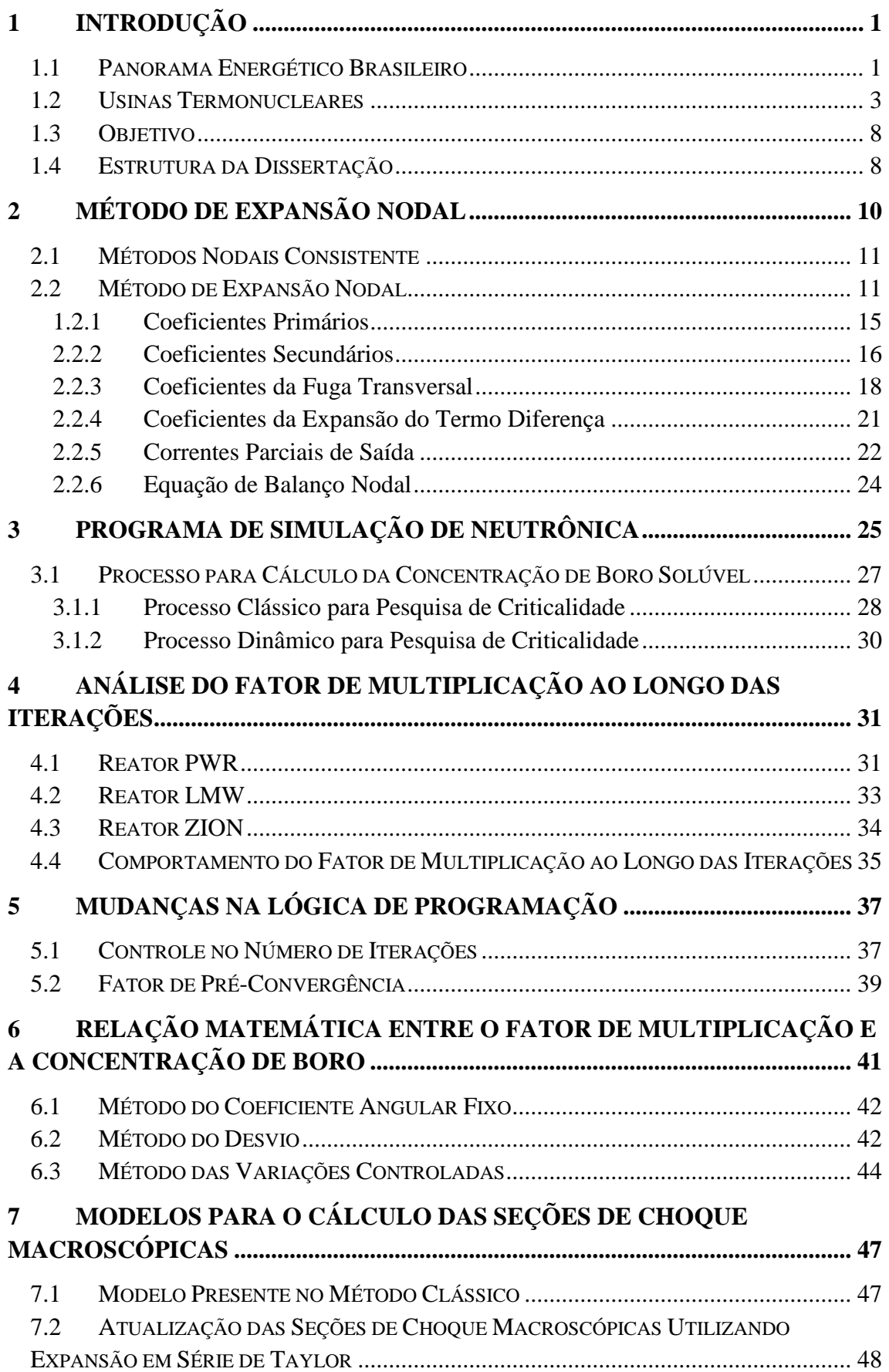

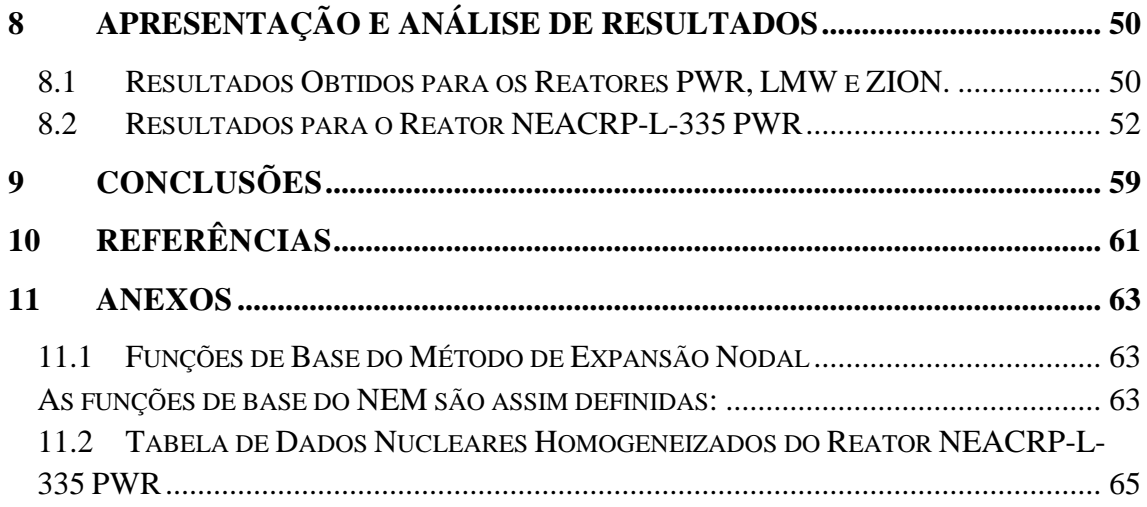

# LISTA DE FIGURAS

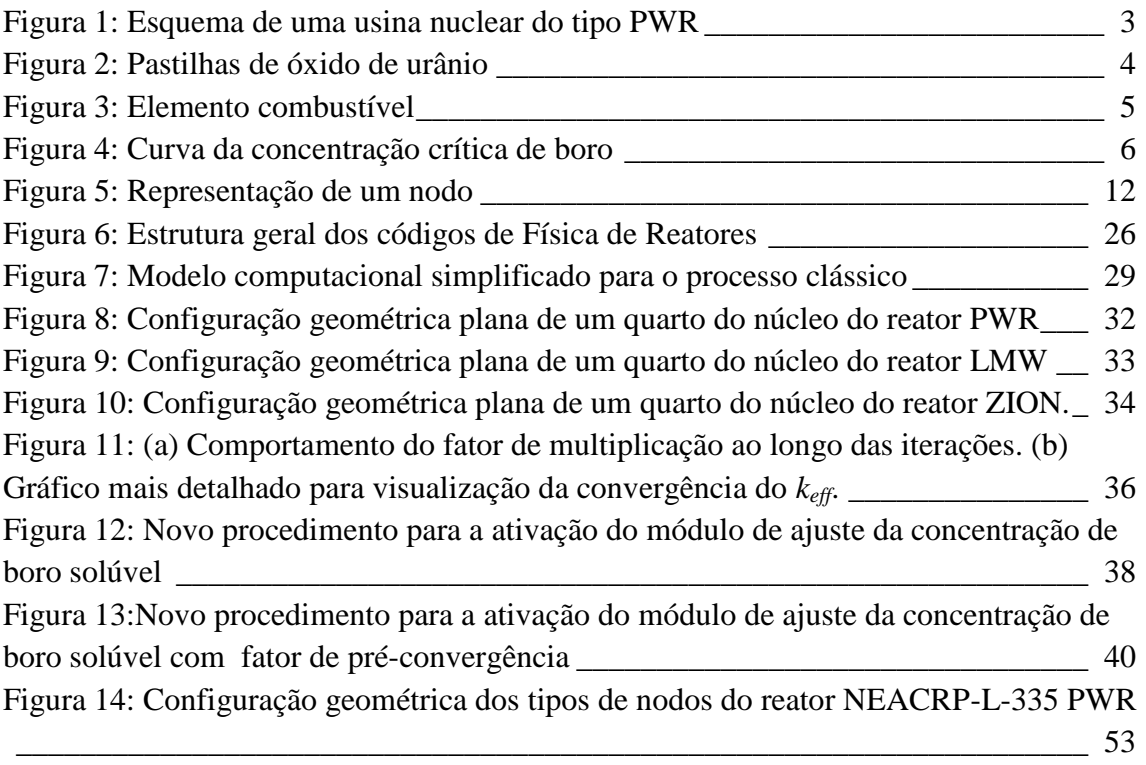

# LISTA DE TABELAS

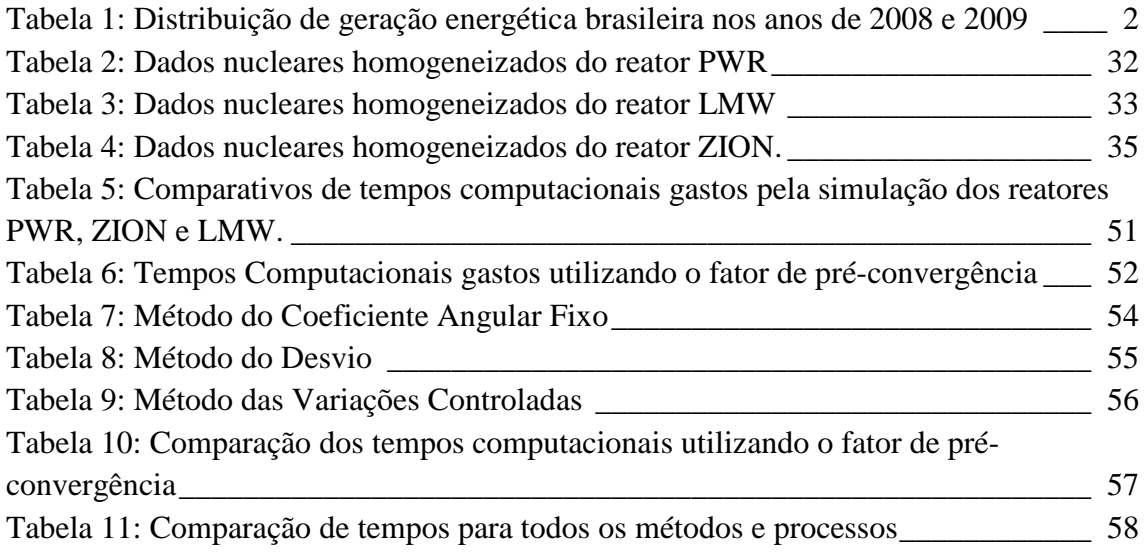

# <span id="page-11-0"></span>1 Introdução

#### <span id="page-11-1"></span>1.1 Panorama Energético Brasileiro

O modelo econômico utilizado mundialmente para descrever a atuação ou a influência de um país está intimamente ligado com a matriz enérgica que este tem em seu território. Sobretudo, o planejamento enérgico de um país está diretamente ligado com os recursos naturais que ele dispõe em seu solo nacional.

No Brasil, atualmente utiliza-se várias formas de geração de energia, renováveis e não-renováveis, pois o território brasileiro é extenso, onde são cabíveis várias formas de produção de energia. Entretanto, descobrir qual é a mais eficiente e que não agrida o meio ambiente é um problema que a sociedade científica mundial está empenhada em resolver.

As formas de produção de energias renováveis são limpas, por outro lado não são tão eficientes, como por exemplo a produção eólica de energia elétrica, porque ela depende de ventos ininterruptos e ocupa grandes áreas para que a produção dê conta da demanda de uma grande metrópole.

Ainda reportando-se às fontes renováveis de produção de energia podem-se destacar as hidroelétricas, as quais produzem – segundo o Balanço Energético Nacional preliminar do presente ano (BEN 2010) publicado pela Empresa de Pesquisas Energéticas (EPE) – 83,7% da energia gerada em território nacional. O Brasil tem recursos hídricos inigualáveis no mundo por isso, explica-se a opção por este tipo de geração. Porém, nos dias atuais a preocupação com meio ambiente deixou evidente que as hidroelétricas causam impactos ambientais, sejam eles no alagamento de grandes áreas em sua construção, sejam nos desequilíbrios ambientais na sua operação.

Das fontes não-renováveis de energia elétrica a mais agressiva ao meio ambiente é a queima de combustível fóssil que despeja na atmosfera toneladas de dióxido e monóxido de carbono e outras impurezas para a geração de energia elétrica. No Brasil a usina termoelétrica, exceto as termonucleares, corresponde a 7,5 % da geração. A tabela 1 mostra a distribuição de geração de energia elétrica brasileira, em 2008 e 2009, segundo a EPE.

<span id="page-12-0"></span>

| Fontes                | 2008  | 2009  |
|-----------------------|-------|-------|
| Energia não Renovável | 14,9% | 10,2% |
| Gás Natural           | 6,2%  | 2,9%  |
| Derivados de Petróleo | 3,8%  | 3,1%  |
| Nuclear               | 3,0%  | 2,8%  |
| Carvão e Derivados    | 1,8%  | 1,5%  |
| Energia Renovável     | 85,1% | 89,8% |
| Hidráulica            | 79,8% | 83,7% |
| <b>Biomassa</b>       | 5,0%  | 5,9%  |
| Eólica                | 0,3%  | 0,3%  |

**Tabela 1: Distribuição de geração energética brasileira nos anos de 2008 e 2009**

Como se pode observar a produção de energia elétrica devido às usinas termonucleares é ainda muito tímida quando comparada ao volume de geração das usinas hidroelétricas.

#### <span id="page-13-0"></span>1.2 Usinas Termonucleares

A usina termoelétrica nuclear diferencia-se das usinas termoelétricas convencionais na utilização da fonte de calor, enquanto nesta queima-se óleo, carvão ou gás nas caldeiras, naquela usa-se o potencial energético do urânio para aquecer a água que circula no interior do reator.

As usinas nucleares brasileiras de produção de energia são do tipo PWR (*Pressurized Water Reactor*). Elas possuem três circuitos principais de água: o primário, o secundário e de água de circulação. Esses circuitos são independentes uns dos outros, ou seja, o líquido refrigerante de cada um deles não entra em contato direto com o outro.

No interior do vaso do reator, que faz parte do circuito primário, a água é aquecida pela energia térmica liberada pela fissão dos núcleos de urânio. A energia térmica da água do circuito primário é transferida para a água do circuito secundário de vapor. O vapor então produzido é utilizado para movimentar a turbina, cujo eixo está conectado em um gerador de energia elétrica, como ilustrado na Figura 1.

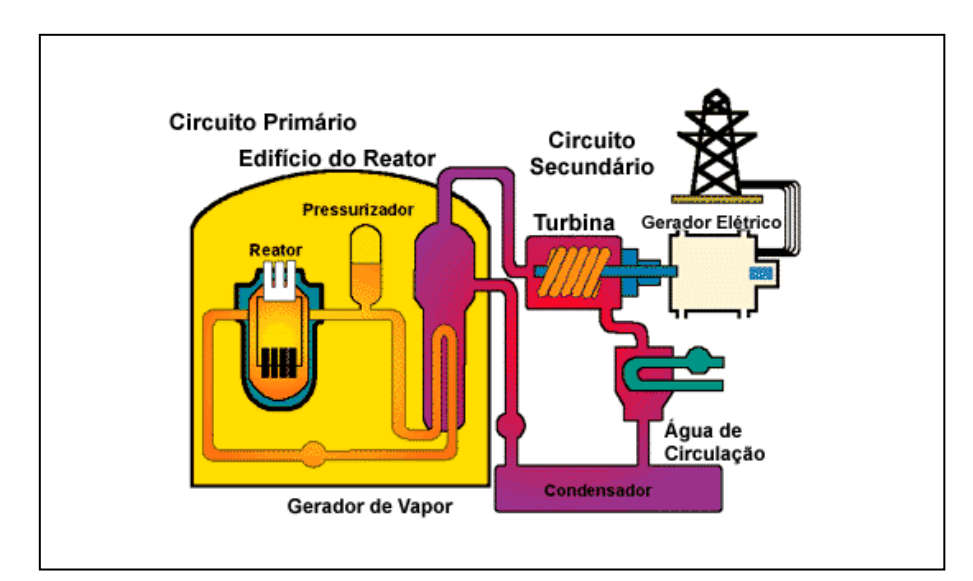

**Figura 1: Esquema de uma usina nuclear do tipo PWR**

O combustível utilizado no reator nuclear é o dióxido de urânio  $(UO<sub>2</sub>)$ , o qual é confeccionado em forma de pastilha de, aproximadamente, 1 cm de diâmetro e 1 cm de altura (ver Figura 2). As pastilhas são agrupadas – de forma vertical – na vareta combustível.

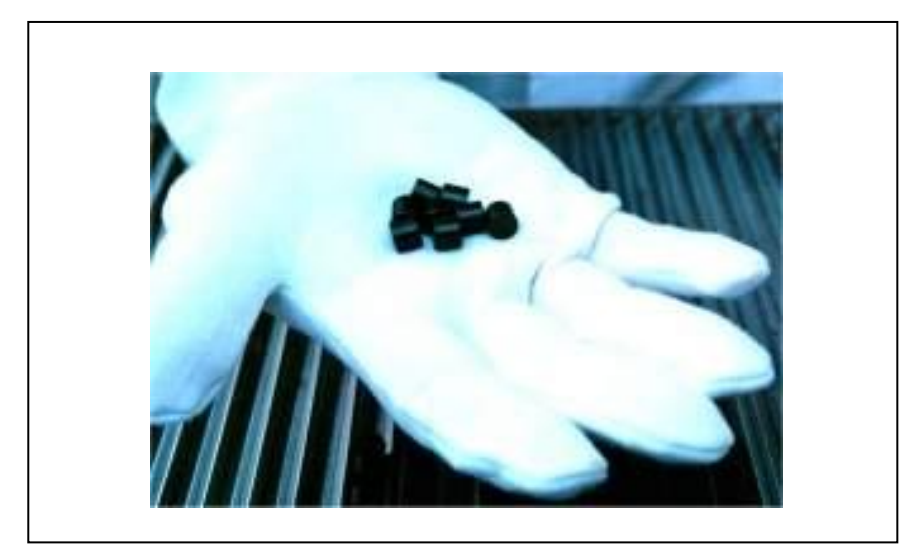

**Figura 2: Pastilhas de óxido de urânio**

As varetas combustíveis, em Angra II por exemplo, estão dispostas em uma matriz de 16x16 e que juntas formam o elemento combustível (EC), conforme pode ser visto na Figura 3. Por fim, o núcleo do reator nuclear é formado pelo conjunto dos elementos combustível, onde em Angra II estão 193 elementos combustíveis. Com esta configuração o reator de Angra II gera cerca de 3765 MW térmicos.

Os elementos combustíveis definem a potência térmica nominal do reator nuclear, entretanto somente cerca de 33% da energia térmica liberada pela fissão é revertida em energia elétrica. A eficiência de uma planta depende de vários fatores os quais não necessariamente estão associados à geração de energia térmica, mas sim por limites de fadiga dos materiais utilizados na planta, que podem comprometer a segurança da operação.

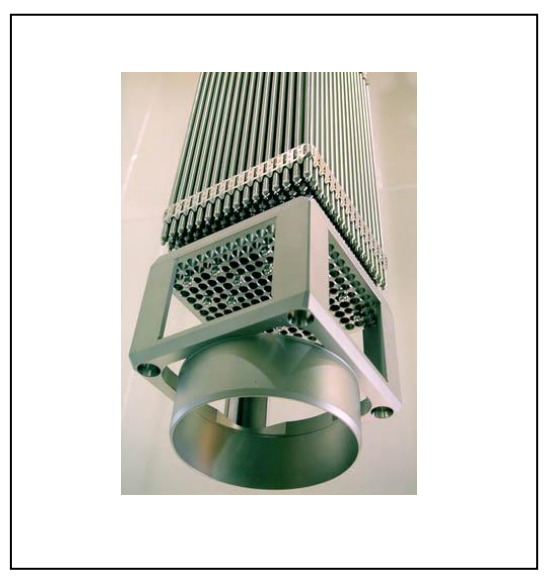

**Figura 3: Elemento combustível**

Um dos pontos mais importantes no ciclo de operação de uma usina nuclear é a regarga de combustível no núcleo do reator, pois os elementos combustíveis são dimensionados para durarem um período de tempo determinados pelo projeto de otimização de recarga, sendo que esses períodos têm duração de aproximadamente um ano.

A operação crítica do núcleo fica inviabilizada quando o período de queima dos elementos combustíveis está chegando perto do seu limite, por conta da baixa reatividade desses elementos, e isso significa que é a hora de uma nova recarga do núcleo do reator. Obviamente, os responsáveis pela operação do reator são capazes de preverem qual é o tempo perfeito para realizarem a troca dos elementos combutível no reator, após cálculos detalhados do núclear do reator.

À medida que o tempo passa na operação da usina há um decréscimo no nível de boro solúvel no refrigerante do reator, para que o reator fique operando na condição de crítica. Isso acontece porque o nível de reatividade no núcleo diminui ao longo do tempo, esta previsão é feita a partir da análise curva crítica de boro, que relaciona a concentração crítica de boro solúvel à queima do combustível, na Figura 4 é mostrado um exemplo dessa curva.

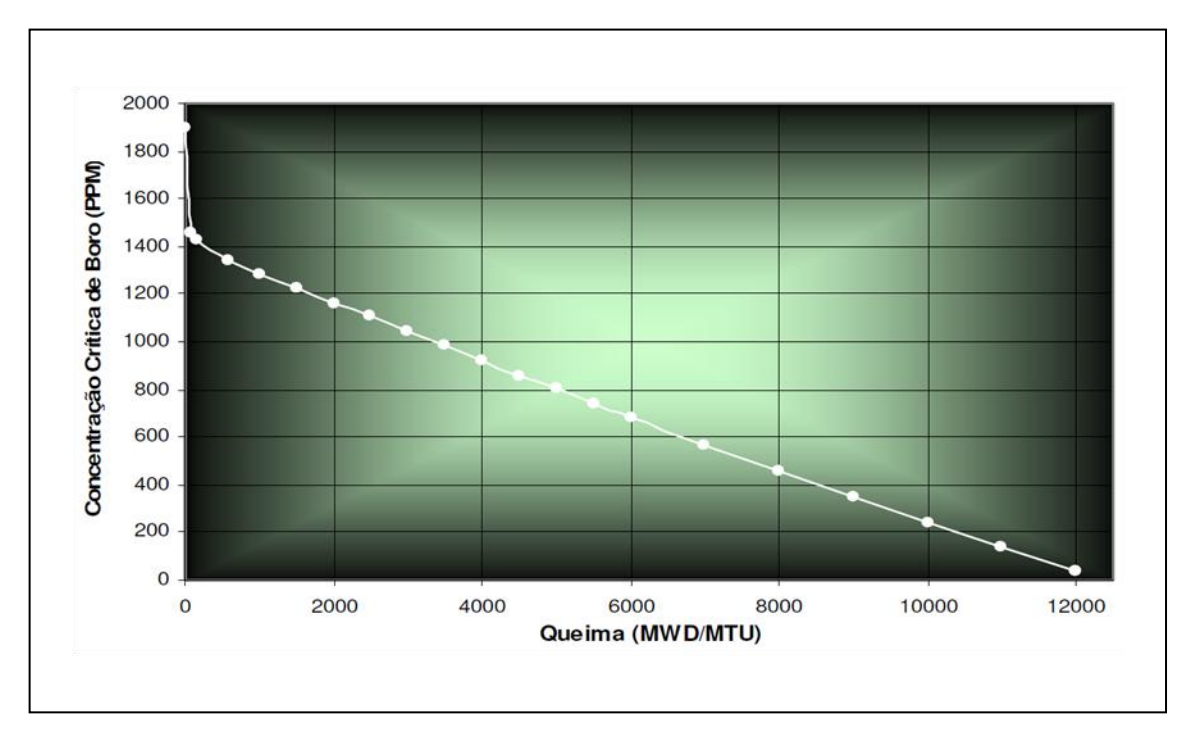

**Figura 4: Curva da concentração crítica de boro** 

Pode-se observar que no início da operação a concentração de boro é elevada para compensar o alto nível de reatividade do núcleo, e logo após o início da operação há um significativo decréscimo, pois acontece a saturação da concentração dos produtos de fissão no núcleo os quais são importantes no efetivo controle do reator. Após este período pode-se observar que a curva tem um comportamento quase linear até o fim da operação.

Todos os parâmetros – tais como: concentração de boro solúvel, fator de multiplicação efetivo, fluxo médio de nêutrons – são de vital importância para o seguro funcionamento do reator logo após a partida e eles têm que ser previstos antes de uma nova partida no reator. Por isso, para planejar uma nova recarga, com novos elementos combustíveis, são usados algoritmos capazes de calcular estes parâmetros a partir dos dados geométricos do reator e os dados nucleares dos elementos combustíveis.

Um dos principais parâmetros que o algoritmo tem que ser capaz de calcular é a concentração crítica de boro no início da operação. Este cálculo é feito através da solução da equação da difusão de neutrôns por intermédio de cálculos numéricos. Diversos métodos foram desenvolvidos para resolver esta equação numericamente, os métodos de diferenças finitas, os quais comportam somente malhas finas, e, por isso, é o mais preciso método numérico, porém é dos mais lentos, porque as dimensões do núcleo do reator são muito grandes para a malha gerada. Este método consiste em dividir o núcleo em pequenos cubos, doravente chamados de nodos, de dimensões de, aproximadamente, 1cm de aresta, ou seja, um núcleo de volume de 3,843 x  $10^7$  cm<sup>3</sup> seria dividido em 3,843 x  $10^7$  pequenos nodos para a uniformização dos parâmetros nucleares. (ALVIM, A. C. M., 2007)

Na utilização de métodos que permitem malhas maiores, chamados também por malhas grossas, a quantidade de regiões a serem estudadas pelo algoritmo são reduzidas a aproximadamente 2583 nodos (levando em consideração o volume do reator), nos quais todos os parâmetros nucleares são uniformizados. Por ter menos nodos para resolver a equação de difusão de nêutrons, este método é amplamente utilizado nos programas de cálculos de Física de Reatores Nucleares.

Para a partida do reator nuclear os operadores devem ter a certeza que ele não irá estar no estado supercrítico. Para isto são usandos programas computacionais que são capazes de prever todos parâmetros primordiais para o início seguro da operação do reator. Estes programas devem fornercer com precisão os valores das variáveis globais e as variáveis locais do reator. Um exemplo de uma variável global é o fator de multiplicação do reator e um exemplo de variável local é o fluxo médio em cada nodo.

7

Além da determinação dos diversos parâmetros, os programas têm que ser capazes de realizar a pesquisa de criticalidade, onde o programa busca o valor da concentração de boro solúvel para que o fator de multiplicação do reator estudado seja igual a um. Esta pesquisa de criticalidade é a parte do estudo que relaciona matematicamente a concentração de boro e o valor do fator de multiplicação.

O programa de cálculo nodal desensenvolvido pelo Programa de Engenharia de Nuclear da COPPE/UFRJ (SILVA, F. C., *et al*., 2003) determina todos os parâmetros que são importantes para a partida do reator, porém quando realiza a pesquisa de criticalidade este programa se torna lento.

#### <span id="page-18-0"></span>1.3 Objetivo

O objetivo desta dissertação de mestrado é mostrar que é possível acelerar o método utilizado no programa de Física de Reatores desenvolvido no PEN/COPPE/UFRJ (SILVA, F. C., *et al*., 2003), o qual utiliza o método de plena convergência do fator de multiplicação e do fluxo médio de nêutrons para depois efetuar a pesquisa de criticalidade no reator nuclear. O programa será acelerado por um algoritmo que realiza a pesquisa de criticalidade ao longo do processo iterativo.

#### <span id="page-18-1"></span>1.4 Estrutura da Dissertação

Os próximos capítulos irão mostrar os formalismos, que são pertinentes aos estudos desenvolvidos; os resultados obtidos; e ao final, serão apresentadas conclusões sobre o trabalho realizado. No capítulo que se sucede serão apresentadas as equações

que fazem parte do cálculo nodal, o qual é responsável pelos cálculos do fator de multiplicação e dos fluxos médios nos nodos. No capítulo 3 será apresentando um pequeno histórico do programa de simulação de neutrônica, bem como o sistema criado pelo Programa de Energia Nuclear da COPPE da Universidade Federal do Rio de Janeiro (PEN/COPPE/UFRJ) o qual realiza o ajuste da concentração de boro através da pesquisa de criticalidade, doravante chamado de método clássico, e o procedimento proposto nesta dissertação. No capítulo 4, serão apresentados três reatores distintos para realizar um estudo sobre o comportamento do fator de multiplicação efetivo ao longo das iterações. No capítulo 5, serão mostradas as mudanças propostas para que o sistema desenvolvido pelo PEN/UFRJ/COPPE faça a pesquisa de criticalidade ao longo das iterações. No capítulo 6, serão apresentadas três formas distintas de relacionar a concentração de boro com o fator de multiplicação. No capítulo 7, serão mostrados os resultados obtidos pela comparação dos tempos computacionais gastos pelo método clássico e o método proposto. As conclusões estão apresentadas no capítulo 8.

## <span id="page-20-0"></span>2 Método de Expansão Nodal

O problema central da física de reatores é a determinação da distribuição de nêutrons no núcleo do reator. Com a distribuição de nêutrons é possível determinar as taxas das reações nucleares que ocorrem no núcleo do reator nuclear. Para determinar a distribuição de nêutrons usa-se a teoria de transporte, a qual contabiliza todas as interações que o nêutron pode sofrer dentro do núcleo do reator. Dentre elas estão a captura de nêutrons do sistema, por exemplo pelas barras de controle ou pelos núcleos de Boro, espalhamento com perda ou ganho de energia, fuga dos nêutrons do sistema e o surgimento de nêutrons através da fissão dos elementos físseis e férteis.

A equação de transporte, de modo geral, não tem solução analítica e, por esta razão, algumas aproximações para que assuma uma forma menos complexa são utilizadas. A aproximação de difusão de nêutrons é a mais importante para simplificação da equação de transporte, com o objetivo de resolvê-la analítica e numericamente. Mesmo assim, técnicas de cálculos numéricos são utilizadas para revolver a equação da difusão de nêutrons, as quais serão discutidas no decorrer deste capítulo.

A técnica de diferença finitas foi uma das primeiras técnicas de cálculo numérico a ser aproveitada para resolver o problema da difusão de nêutrons, entretanto, este método demanda muito tempo computacional para obter resultados, porque ele divide o núcleo do reator em elementos de volume muito pequenos, chamado também por método de malha fina. Outra técnica empregada para resolver o problema é o método de elementos finitos (ZIENKIEWICZ, O. C., *et al.*, 1988). Atualmente, uma das

10

técnicas mais utilizadas para resolver o problema da difusão de nêutrons em um reator nuclear é o método de expansão nodal.

#### <span id="page-21-0"></span>2.1 Métodos Nodais Consistente

Os métodos que permitem malhas grossas são validados de acordo com métodos que utilizam somente malhas finas. Portanto, são chamando de métodos nodais consistentes os métodos que são capazes de realizar um refinamento malha, ou seja, reduzir a malha em tamanhos compatíveis com métodos que realizam somente discretização em malha fina, e mesmo assim obter resultados satisfatórios.

Atualmente, um dos métodos nodais mais utilizados em cálculos de física de reatores, é o Método de Expansão Nodal (NEM) (FINNENANM, H., *et al*., 1977), o qual utiliza expansões polinomiais para caracterizar os fluxos de nêutrons médios nas áreas das faces dos nodos é caracterizado como um dos métodos nodais consistentes mais precisos.

#### <span id="page-21-1"></span>2.2 Método de Expansão Nodal

Os modernos métodos nodais de malha grossa fornecem, de maneira rápida e com bastante precisão, os fluxos médios de nêutrons nos nodos, as correntes líquidas e os fluxos médios de nêutrons nas áreas das faces destes nodos, mesmo que o nodo, representado na Figura 5, tenha a dimensão da área transversal de um elemento combustível. O Método de Expansão Nodal, doravante chamado também por NEM, é hoje um dos métodos nodais mais usados, o qual também será usado neste trabalho.

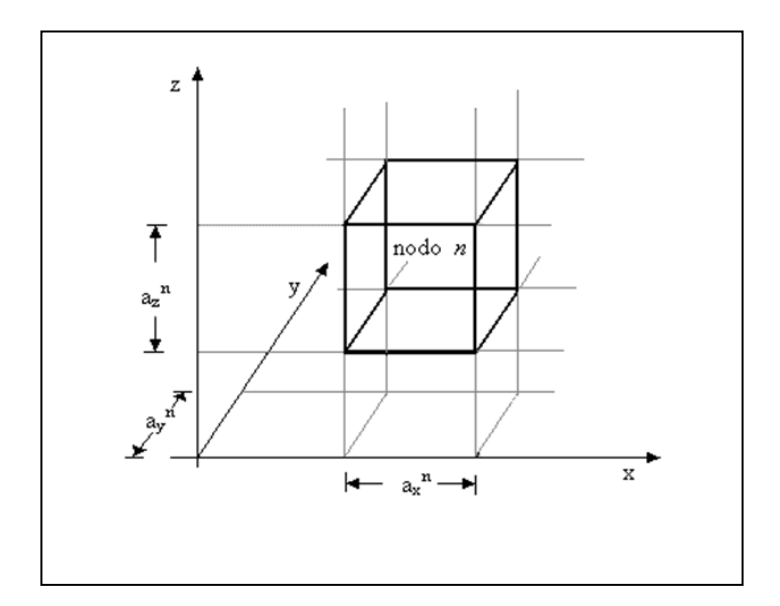

**Figura 5: Representação de um nodo**

O NEM tem o seu ponto de partida na equação da continuidade de nêutrons e na lei de Fick, quais sejam:

$$
\vec{\nabla} \cdot \vec{J}_g(x, y, z) + \Sigma_{R_g}(x, y, z) \phi_g(x, y, z) =
$$
\n
$$
\frac{1}{k_{eff}} \chi_g \sum_{g'=1}^G \nu \Sigma_{fg}(x, y, z) \phi_g(x, y, z) + \sum_{\substack{g'=1 \\ g' \neq g}}^G \Sigma_{gg}(x, y, z) \phi_g(x, y, z)
$$
\n(2.1)

e

$$
\vec{J}_g(x, y, z) = -D_g(x, y, z) \sum_{u=x, y, z} \frac{\partial}{\partial u} \phi_g(x, y, z) \hat{e}_u
$$
\n(2.2)

A equação (2.1) está na sua formulação mais geral, no que diz respeito aos grupos de energia, porém é largamente utilizada a dicretização para dois grupos de energia e neste caso passaremos a adotar daqui por diante *G* = 2 (SILVA, F. C., *et al*., 2003).

Como o núcleo do reator é divido em nodos de volume definidos *V<sup>n</sup>* , onde os parâmetros nucleares são homogeinizados, pode-se integrar a equação (2.1) no volume *Vn*, resultando na equação de balanço nodal, qual seja:

$$
\sum_{u=x,y,z} \left( J^n_{gur} - J^n_{gul} \right) / a^n_u + \sum_{R_g}^n \phi_g^n = \frac{1}{k_{eff}} \chi_g \sum_{g'=1}^2 \nu \Sigma_{fg}^n \phi_g^n + \sum_{\substack{g'=1 \\ g'\neq g}}^2 \Sigma_{gg}^n \phi_g^n,
$$
\n(2.3)

E integrando a equação (2.2) em uma área transversal à direção *u* do nodo, vem:

$$
J_{gus}^{n} = J_{gus}^{+n} - J_{gus}^{-n} = -D_{g}^{n} \frac{d}{du} \Psi_{gu}^{n}(u) \Big|_{u=u_{s}^{n}}
$$
 (2.4)

Os fluxos médios de nêutrons nodais ( $\phi_s^n$  $\phi_{g}^{n}$ ), as correntes parciais médias de nêutrons nas fases ( $J_{gas}^{tn}$ ) e os fluxos médios de nêutrons nas faces ( $\varPsi_{ga}^{n}(u)$ ) são assim definidos

$$
\phi_g^n \equiv \frac{1}{V_n} \int_{0}^{a_x^n} \int_{0}^{a_y^n} \int_{0}^{a_y^n} \phi_g(x, y, z) dx dy dz
$$
\n(2.5)

$$
J_{gus}^{\pm n} \equiv \frac{1}{a_v^n a_w^n} \int_{0}^{a_v^n} \int_{0}^{a_w^n} J_{gu}^{\pm}(u_s^n, v, w) dv dw
$$
 (2.6)

$$
\Psi_{gu}^n(u) \equiv \frac{1}{a_v^n a_w^n} \int_{0}^{a_v^n} \int_{0}^{a_w^n} \phi_g(u, v, w) dv dw
$$
\n(2.7)

onde, u indica a direção *x*, *y* ou *z* e s indica em qual face do nodo está sendo realizada a média. Sendo *l* para a face inferior, da frente ou esquerda e *r* para a face superior, detrás ou direita do nodo.

Por outro lado, tem-se que:

$$
u_s^n = \begin{cases} 0 & \text{se} \quad s = l \\ a_u^n & \text{se} \quad s = r \end{cases} \tag{2.8}
$$

Substituindo a lei de Fick, equação (2.2), na equação da continuidade, equação (2.1), e integrando na área transversal a uma direção u qualquer num nodo n , resulta:

$$
-D_g^n \frac{d^2}{du^2} \Psi_{gu}^n(u) + \Sigma_{Rg}^n \Psi_{gu}^n(u) = \frac{1}{k_{eff}} \chi_g \sum_{g'=1}^2 \nu \Sigma_{fg}^n \Psi_{g'u}^n(u) + \sum_{g'=1}^2 \Sigma_{gg}^n \Psi_{g'u}^n(u) - L_{gu}^n(u) - d_{gu}^n(u)
$$
(2.9)

onde  $L_{gu}^n(u)$  é o termo que contabiliza a fuga transversal de nêutrons à direção u, a qual é definida pela seguinte equação:

$$
L_{gu}^{n}(u) = -\frac{D_{g}^{n}}{a_{v}^{n}a_{w}^{n}} \int_{0}^{a_{v}^{n}} \int_{0}^{\infty} (\frac{\partial^{2}}{\partial v^{2}} \phi_{g}(u, v, w) + \frac{\partial^{2}}{\partial w^{2}} \phi_{g}(u, v, w)) dv dw
$$
\n(2.10)

e  $d_{gu}^n(u)$  é o termo diferença, assim definido:

$$
d_{gu}^{n}(u) \equiv \left\{ \sum_{ag}^{n} (u) - \sum_{ag}^{n} \gamma \psi_{gu}^{n}(u) - \frac{\chi_{g}}{k_{eff}} \sum_{g'=1}^{2} \gamma \sum_{g' \in I}^{n} \gamma \sum_{g' \in I}^{n} \gamma \psi_{g'u}^{n}(u) \right\}
$$
(2.11)

Uma das particularidades do NEM é que  $\Psi_{gu}^n(u)$  é expandido em polinômios de quarto grau e  $L_{gu}^n(u)$  e  $d_{gu}^n(u)$  são expandidos em polinômios de segundo grau, da seguinte forma:

$$
\Psi_{gu}^n(u) = \sum_{i=0}^4 c_{igu}^n h_i(u/a_u^n)
$$
\n(2.12)

$$
L_{gu}^n(u) = \sum_{i=0}^{2} \alpha_{igu}^n h_i(u/a_u^n)
$$
\n(2.13)

e

$$
d_{gu}^{n}(u) = \sum_{k=0}^{2} \beta_{kgu}^{n} h_k(u/a_u^{n})
$$
\n(2.14)

onde  $c_{0gu}^n, c_{1gu}^n$  e  $c_2^n$  $c_{2gu}^n$  são chamados de coeficientes primários,  $c_{3gu}^n$  e  $c_4^n$  $c_{4gu}^n$  são chamados de coeficientes secundários e  $h_i(u/a_i^n)$  são as funções de base do NEM<sup>1</sup>.

#### <span id="page-25-0"></span>1.2.1 Coeficientes Primários

Os coeficientes primários ( $c_{0gu}^n, c_{1gu}^n$  e  $c_2^n$  $c_{2gu}^n$ ) são obtidos aplicando a condição de consistência, qual seja:

 1 As funções de base estão definidas no anexo 11.1.

$$
\phi_g^n = \frac{1}{a_u^n} \int_{0}^{a_u^n} \Psi_{gu}^n(u) \, du \tag{2.15}
$$

E a aproximação da difusão, qual seja:

$$
\Psi_{\rm gas}^n \equiv \Psi_{\rm gu}^n (u_{\rm s}^n) = 2(J_{\rm gas}^{+n} + J_{\rm gas}^{-n}) \tag{2.16}
$$

Com isso os coeficientes primários são assim obtidos:

$$
c_{0gu}^n = \phi_g^n \; ; \; \forall \; u = x, y, z \tag{2.17}
$$

$$
c_{1gu}^{n} = (J_{gu}^{+n} + J_{gu}^{-n}) - (J_{gu}^{+n} + J_{gu}^{-n})
$$
\n(2.18)

e

$$
c_{2gu}^n = \phi_g^n - ((J_{gur}^{+n} + J_{gur}^{-n}) + (J_{gul}^{+n} + J_{gul}^{-n})).
$$
\n(2.19)

### <span id="page-26-0"></span>2.2.2 Coeficientes Secundários

Os coeficientes secundários ( $c_{3gu}^n$  e  $c_{4gu}^n$ ) são obtidos através da técnica de resíduos ponderados aplicada à equação da difusão unidimensional, equação (2.9), e utilizando as expansões polinomiais para  $L_{gu}^n(u)$  e  $d_{gu}^n(u)$ , equações (2.13) e (2.14).

Com isso, os coeficientes  $c_3^{\prime\prime}$  $c_{3gu}^n$  *e*  $c_4^n$  $c_{4gu}^n$  podem ser calculados a partir da seguinte equação de resíduos ponderados:

$$
\int_{0}^{a_{u}^{n}} \omega_{i}(u/a_{u}^{n}) \{-\overline{D}_{g}^{n} \frac{d^{2}}{du^{2}} \overline{\psi}_{gu}^{n}(u) + \left[\sum_{ag}^{n} + \sum_{g'=1}^{2} \overline{\Sigma}_{g'g}^{n} \right] \Psi_{gu}^{n}(u) + \\ -\frac{1}{k_{eff}} \chi_{g} \sum_{g'=1}^{2} \nu \sum_{g'}^{n} \Psi_{g'u}^{n}(u) - \sum_{g'=1}^{2} \overline{\Sigma}_{gg'}^{n} \Psi_{g'u}^{n}(u) + L_{gu}^{n}(u) + d_{gu}^{n}(u) \} du = 0
$$
\n(2.20)

onde, por uma questão de precisão e eficiência, as funções peso  $\omega_i(u/a_u^n)$  são escolhidas como sendo  $h_l(w a_u^n)$  e  $h_2(w a_u^n)$  para calcular  $c_3^n$  $c_{3gu}^n$  e  $c_4^n$  $c_{4gu}^n$ , respectivamente.

Então, substituindo as equações (2.12), (2.13) e (2.14) na equação (2.20) e observando que

$$
\int_{0}^{1} h_{1}(\zeta) \frac{d^{2}h_{k}(\zeta)}{d\zeta^{2}} d\zeta = \begin{cases} -12 & \text{se} & k=3\\ 0 & \text{se} & k \neq 3 \end{cases} \tag{2.21}
$$

$$
\int_{0}^{1} h_{2}(\xi) \frac{d^{2}h_{k}(\xi)}{d\xi^{2}} d\xi = \begin{cases} 12 & \text{se} \quad k = 4\\ 0 & \text{se} \quad k \neq 4 \end{cases} \tag{2.22}
$$

$$
\int_{0}^{1} h_{1}(\xi)h_{k}(\xi)d\xi = \begin{cases}\n1/3 & \text{se} \quad k=1 \\
0 & \text{se} \quad k=2 \\
1/5 & \text{se} \quad k=3 \\
0 & \text{se} \quad k=4\n\end{cases}\n\tag{2.23}
$$

e

$$
\int_{0}^{1} h_{2}(\zeta)h_{k}(\zeta)d\zeta = \begin{cases}\n0 & \text{se} & k=1 \\
1/5 & \text{se} & k=2 \\
0 & \text{se} & k=3 \\
-3/35 & \text{se} & k=4\n\end{cases}\n\tag{2.24}
$$

obtém-se os seguintes sistemas de equações a partir dos quais os coeficientes secundários são, respectivamente, calculados:

$$
\{12\overline{D}_{g}^{n}/(a_{u}^{n})^{2}+\frac{1}{5}[\Sigma_{ag}^{n}+\sum_{g'=1}^{2}\overline{\Sigma}_{g'g}^{n}]\}c_{3gu}^{n}-\frac{1}{5}\sum_{g'=1}^{2}\{\frac{1}{k_{eff}}\chi_{g}\nu\Sigma_{fg'}^{n}+\overline{\Sigma}_{gg'}^{n}\}c_{3g'u}^{n}=-\frac{1}{3}\{\alpha_{1gu}^{n}+\beta_{1gu}^{n}\}-\frac{1}{3}\{[\Sigma_{ag}^{n}+\sum_{g'=1}^{2}\overline{\Sigma}_{g'g}^{n}]\}c_{1gu}^{n}-\sum_{g'=1}^{2}[\frac{1}{k_{eff}}\chi_{g}\nu\Sigma_{fg'}^{n}+\overline{\Sigma}_{gg'}^{n}]\}c_{1g'u}^{n}\}
$$
\n(2.25)

e

$$
\{12\overline{D}_{g}^{n}/(a_{u}^{n})^{2}+\frac{3}{35}[\Sigma_{ag}^{n}+\sum_{g'=1}^{2}\overline{\Sigma}_{g'g}^{n}]\}c_{4gu}^{n}-\frac{3}{35}\sum_{g'=1}^{2}\{\frac{1}{k_{eff}}\chi_{g}\nu\Sigma_{fg'}^{n}+\overline{\Sigma}_{gg'}^{n}\}c_{4g'u}^{n}=\frac{1}{5}\{\alpha_{2gu}^{n}+\beta_{2gu}^{n}\}-\frac{1}{5}\{[\Sigma_{ag}^{n}+\sum_{g'=1}^{2}\overline{\Sigma}_{g'g}^{n}]\}c_{2gu}^{n}-\sum_{g'=1}^{2}[\frac{1}{k_{eff}}\chi_{g}\nu\Sigma_{fg'}^{n}+\overline{\Sigma}_{gg'}^{n}]\}c_{2g'u}^{n}\}
$$
(2.26)

## <span id="page-28-0"></span>2.2.3 Coeficientes da Fuga Transversal

Os coeficientes da expansão que representa a fuga transversal, equação (2.13), são obtidos do mesmo modo que os coeficientes primários da expansão de  $\overline{\psi}_{gu}^n(u)$ , ou seja, com uma condição de consistência onde

$$
\frac{1}{a_u^n} \int\limits_0^{a_u^n} L_{gu}^n(u) du = \overline{L}_{gu}^n \tag{2.27}
$$

sendo  $\overline{L}_{gu}^n$  a fuga transversal média a direção u, e com condições nas superfícies do nodo, quais sejam,

$$
L_{gu}^n(u_s^n) = \sum_{k=0}^2 \alpha_{kgu}^n h_k(u_s^n / a_u^n) \equiv L_{gus}^n \text{ ; para } s = r, 1.
$$

Então, substituindo a equação (2.13) na equação (2.27) e fazendo uso da seguinte propriedade das funções de base do NEM:

$$
\int_{0}^{1} h_{k}(\zeta)d\zeta=0 \quad ; \quad \forall \ k \geq 1
$$

obtém-se que

$$
\alpha_{0\,gu}^n = \overline{L}_{gu}^n \ . \tag{2.30}
$$

Substituindo as funções de base, para os dois valores de  $\mathbf{u_s}^n$ , na equação (2.28) obtém-se um sistema de equações cuja solução resulta em

$$
\alpha_{1gu}^n = \frac{1}{2} (L_{gur}^n - L_{gul}^n)
$$

e

$$
\alpha_{2gu}^n = \overline{L}_{gu}^n - \frac{1}{2} (L_{gur}^n + L_{gul}^n) \tag{2.32}
$$

Para o cálculo dos termos  $L_{gas}^n$  as seguintes condições de continuidade são impostas à função  $L_{gu}^n(u)$  e sua derivada, na interface entre dois nodos adjacentes (indicados por m e n):

$$
L_{\text{gul}}^n = L_{\text{gur}}^m \tag{2.33}
$$

e

$$
\left. \frac{d}{du} L_{gu}^n(u) \right|_{u=u_i^n} = \left. \frac{d}{du} L_{gu}^m(u) \right|_{u=u_i^n}
$$
\n(2.34)

Segundo o método NEM, as derivadas na equação (2.34) são aproximadas por diferenças finitas, resultando em

$$
\frac{\overline{L}_{gu}^n - L_{gul}^n}{a_u^n / 2} = \frac{L_{gur}^m - \overline{L}_{gu}^m}{a_u^m / 2}
$$
\n2.35

Então, com uso da equação (2.33) na equação (3.35), obtém-se que

$$
L_{gur}^m = \frac{a_u^n \ \bar{L}_{gu}^m + a_u^m \ \bar{L}_{gu}^n}{a_u^n + a_u^m} \tag{2.36}
$$

Para o cálculo das fugas transversais médias,  $\bar{L}_{gu}^n$ , a equação (2.10) é substituída na equação (2.27), são usadas as equações (2.2) e (2.4), é executada a integração e usando a definição de  $\bar{J}^{\scriptscriptstyle \pm n}_{\scriptscriptstyle \rm gas}$ , dada pela equação (2.6), resulta em

$$
\bar{L}_{gu}^{n} = \sum_{v=v,w} \frac{1}{a_v^n} \{ [\bar{J}_{gvr}^{+n} - \bar{J}_{gvr}^{+n}] - [\bar{J}_{gvl}^{+n} - \bar{J}_{gvl}^{+n}] \}
$$
\n
$$
\tag{2.37}
$$

#### <span id="page-31-0"></span>2.2.4 Coeficientes da Expansão do Termo Diferença

Os coeficientes da expansão da função  $d_{gu}^n(u)$  são obtidos fazendo uso da própria definição da função, que é dada pela equação (2.11), na equação (2.14).

Sendo assim, o coeficiente de grau zero da expansão é obtido integrando a equação (2.14) em  $\mathbb{I}$  e dividindo por  $a_{\mathbb{I}}^{\mathbb{I}}$  $a_u^n$ , o que resulta em

$$
\beta_{0gu}^n = 0 \tag{2.38}
$$

pois

$$
\frac{1}{a_u^n}\int\limits_0^{a_u^n} \varPsi_{gu}^n(u) du = \phi_g^n \qquad \qquad 2.39
$$

e

$$
\frac{1}{a_u^n}\int_{0}^{a_u^n}\Sigma_{xg}^n(u)\Psi_{gu}^n(u)du = \Sigma_{xg}^n\phi_{g}^n.
$$

Já os coeficientes do primeiro e segundo graus são obtidos substituindo as funções de base, para os dois valores de  $\mathbf{u_s}^n$ , na equação (2.14), de onde obtém-se um sistema de equações cuja solução resulta em

$$
\beta_{1_{gu}}^n = \frac{1}{2} (d_{gu}^n(u_r^n) - d_{gu}^n(u_l^n))
$$

e

$$
\beta_{2gu}^{n} = -\frac{1}{2} (d_{gu}^{n}(u_{r}^{n}) + d_{gu}^{n}(u_{l}^{n})) \qquad (2.42)
$$

com

$$
d_{gu}^{n}(u_{s}^{n}) = \{\sum_{ag}^{n} (u_{s}^{n}) - \sum_{ag}^{n} \} \Psi_{gu}^{n}(u_{s}^{n}) - \frac{1}{k_{eff}} \chi_{g} \sum_{g'=1}^{2} \{v \sum_{fg' u}^{n}(u_{s}^{n}) - v \sum_{fg'}^{n} \} \Psi_{g'u}^{n}(u_{s}^{n})
$$
\n
$$
\tag{2.43}
$$

 $para s = r, l$ 

## <span id="page-32-0"></span>2.2.5 Correntes Parciais de Saída

Neste momento, pode-se calcular todos os coeficientes da expansão de  $\Psi_{gu}^n(u)$ , e com isso, obter as correntes parciais de saída do nodo. Para isso, as equações (2.4) e (2.12) são substituídas na equação (2.2) e a equação resultante é escrita para os dois valores de  $\mathbf{u_s}^n$ , o que resulta no seguinte sistema de equações:

$$
\overline{J}_{\text{gul}}^{+n} - \overline{J}_{\text{gul}}^{-n} = -\overline{D}_{\text{g}}^{n} \{ 2c_{1\text{gul}}^{n} + 6c_{2\text{gul}}^{n} - 6c_{3\text{gul}}^{n} + 6c_{4\text{gul}}^{n} \}
$$

e

$$
\overline{J}_{gur}^{+n} - \overline{J}_{gur}^{-n} = -\overline{D}_{g}^{n} \{ 2c_{1gu}^{n} - 6c_{2gu}^{n} - 6c_{3gu}^{n} - 6c_{4gu}^{n} \}.
$$

Usando a equação (2.16) nas equações (2.18) e (2.19) e substituindo as equações resultantes nas equações (2.44) e (2.45), obtém-se um sistema de equações para as correntes parciais, do qual resultam as correntes parciais de saída do nodo, na seguinte forma:

$$
\overline{J}_{\text{gul}}^{-n} = A_{0\text{gul}}^{n} \{ \overline{\phi}_{g}^{n} + c_{4\text{gul}}^{n} \} + A_{1\text{gul}}^{n} \overline{J}_{\text{gul}}^{n} + A_{2\text{gul}}^{n} \overline{J}_{\text{gur}}^{-n} - A_{3\text{gul}}^{n} c_{3\text{gul}}^{n}
$$
\n
$$
2.46
$$

e

$$
\overline{J}_{gur}^{+n} = A_{0gur}^n \{ \overline{\phi}_g^n + c_{4gu}^n \} + A_{2gur}^n \overline{J}_{gul}^{+n} + A_{1gur}^n \overline{J}_{gur}^{-n} + A_{3gur}^n c_{3gu}^n \tag{2.47}
$$

onde:

$$
A_{0gu}^n \equiv \frac{6(D_g^n / a_u^n)}{(1 + 12(D_g^n / a_u^n))}
$$
 (2.48)

$$
A_{1gu}^n = \frac{(1 - 48(D_g^n/a_u^n)^2)}{((1 + 12(D_g^n/a_u^n))(1 + 4(D_g^n/a_u^n)))},
$$
\n(2.49)

$$
A_{2gu}^{n} = \frac{-8(D_g^{n}/a_u^{n})}{((1+12(D_g^{n}/a_u^{n}))(1+4(D_g^{n}/a_u^{n})))},
$$
\n(2.50)

e

$$
A_{3gu}^n = \frac{6(D_g^n / a_u^n)}{(1 + 4(D_g^n / a_u^n))} \tag{2.51}
$$

### <span id="page-34-0"></span>2.2.6 Equação de Balanço Nodal

Substituindo as equações (2.46) e (2.47) na equação de balanço nodal, equação (2.3), obtém-se a equação da qual o fluxo médio nodal é obtido.

$$
\left(\sum_{u=x,y,z} 2A_{0gu}^n / a_u^n + \sum_{R_g}^n \right) \phi_g^n = \frac{1}{k_{eff}} \chi_g \sum_{g'=1}^2 \sum_{fg'} n_{g'} \phi_{g'}^n + \sum_{g'=1}^2 \sum_{gg'} n_{gg'} \phi_{g'}^n
$$
  
+ 
$$
\sum_{u=x,y,z} 2A_{0gu}^n (2(J_{gur}^{-n} + J_{gul}^{+n}) - c_{4gu}^n) / a_u^n
$$
 (2.52)

Com as condições de contorno e com as equações descritas acima pode-se calcular, em um processo iterativo de cálculo (ALVIM, A. C. M., 2010), os fluxos médios no nodo e o fator de multiplicação para o núcleo de um reator nuclear utilizando a equação (2.52).

# <span id="page-35-0"></span>3 Programa de Simulação de Neutrônica

O projeto do reator nuclear depende fortemente de diversos cálculos matemáticos, e por esta razão os computadores digitais são de crucial importância para efetuar as previsões necessárias para a operação segura do núcleo do reator nuclear. Os programas de computador ou "código" que representam essas simulações matemáticas do núcleo são geralmente bastante complexos e são, frequentemente, resultado de muitos anos de desenvolvimento e pesquisa. Ao longo dos anos, esses códigos passaram a ser objeto de várias restrições de propriedade e, muito embora as suas características gerais sejam geralmente de conhecimento comum, os códigos e dados utilizados no projeto de reatores são classificadas como informações confidenciais por parte dos fabricantes do reator nuclear.

A Figura 6 (DUDERSTADT, J. J., HAMILTON, L. J., 1976) mostra de modo geral a base dos algoritmos dos códigos de Física de Reatores. Como se pode perceber a construção do algoritmo é modularizada, onde cada módulo é responsável por uma parte específica para determinar o fluxo de nêutrons. Este modelo abrange todos os elementos importantes que fazem parte do sistema de física de reatores. Dentre eles estão a parte que cuida especialmente da termo-hidráulica do reator, o qual se preocupa com as atualizações da temperatura dada uma potência do reator, a parte responsável pelo ajuste da concentração de boro de acordo com o fator de multiplicação efetivo e o módulo de depleção que cuida das cadeias de actinídeos e as concentrações dos produtos de fissão os quais aparecem durante a operação da planta nuclear.
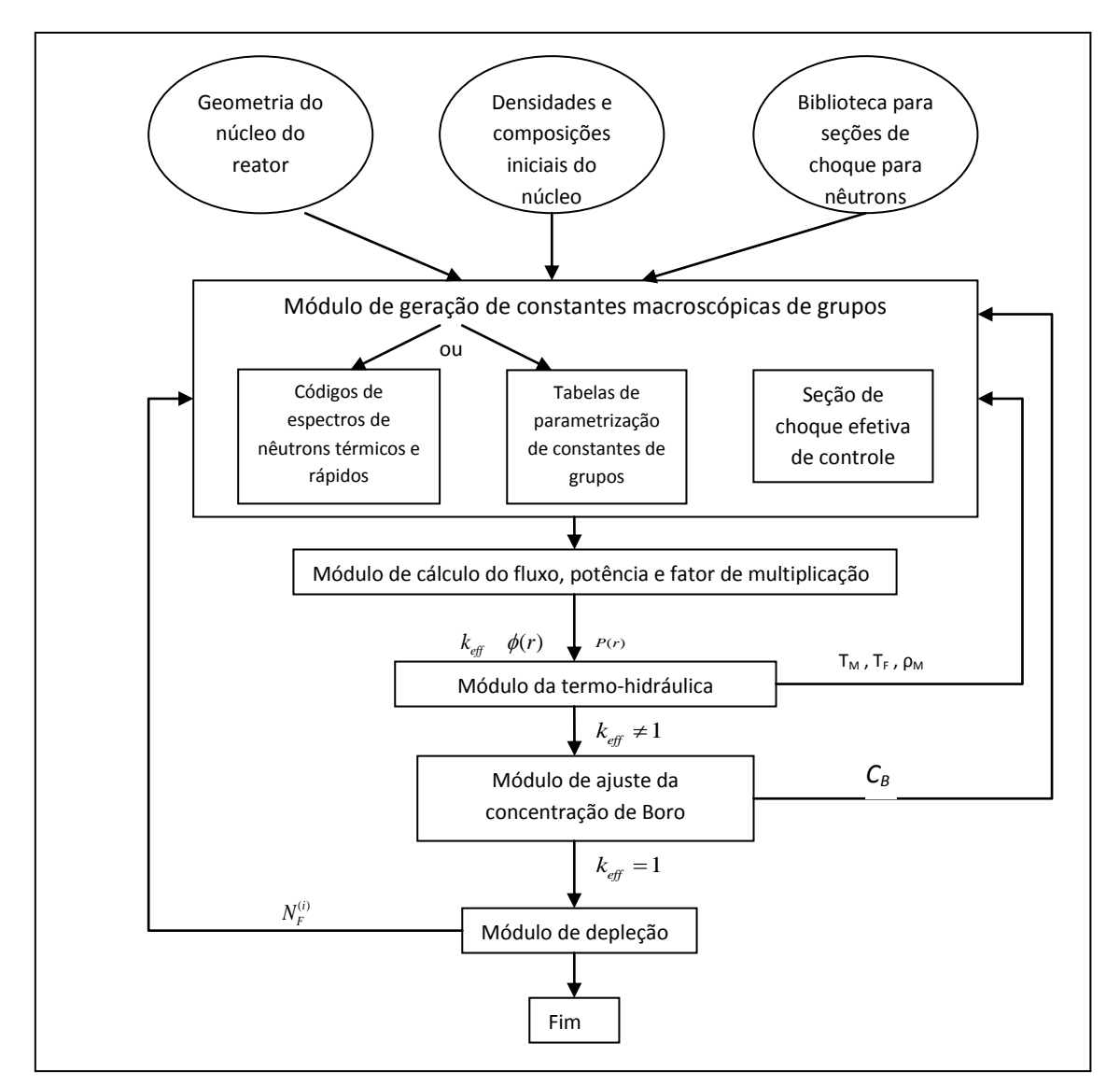

**Figura 6: Estrutura geral dos códigos de Física de Reatores Fonte: Duderstadt, J. J., Hamilton, L. J., 1976**

Pode-se observar que pelo método clássico os módulos de termo-hidráulica, ajuste da concentração de boro e de depleção só entram em ação após a convergência do fator de multiplicação efetivo e do fluxo de nêutrons. Primeiramente, o módulo de termo-hidráulica entra em ação para ajustar a temperatura e densidade do moderador e a temperatura do combustível, para que as seções de choques macroscópicas sejam recalculadas. Após o ajuste das seções de choques macroscópicas, através das temperaturas do moderador e do combustível e densidade do moderador, o programa avança para o módulo seguinte o qual é responsável pela adequação da quantidade de boro que faz com que o reator se torne crítico.

O módulo de ajuste da concentração de boro é acionado quando o fator de multiplicação efetivo é diferente de 1. Isto é, quando o fator de multiplicação efetivo do núcleo do reator for diferente de 1 este módulo busca uma concentração de boro solúvel para tornar o reator crítico. Todo esse processo é chamado de pesquisa de criticalidade.

Logo em seguida, o módulo de depleção é acionado para calcular as concentrações dos nuclídeos oriundos das cadeias dos núcleos de urânio nos elementos combustíveis. Pode-se perceber claramente que o programa repete toda a sequência para cada ajuste feito ao logo do processo.

Nesta dissertação os módulos de termo-hidráulica e depleção não serão utilizados, pois o objetivo é acelerar o processo de cálculo que torna o reator crítico, ou seja , a pesquisa de criticalidade.

# 3.1 Processo para Cálculo da Concentração de Boro Solúvel

Existem duas maneiras de realizar a pesquisa de criticalidade, o processo clássico, isto é, o programa somente realiza o teste de criticalidade quando o fator de multiplicação efetivo e o fluxo de nêutrons estiverem convergidos no final do processo iterativo. A outra maneira é realizar o procedimento de pesquisa de criticalidade ao longo do próprio processo iterativo de cálculo do fator de multiplicação e do fluxo de nêutrons, por simplificação, doravante chamado de processo dinâmico, o qual foi

implementado no programa desenvolvido pelo PEN/UFRJ/COPPE,para alcançar o objetivo deste trabalho de dissertação.

#### 3.1.1 Processo Clássico para Pesquisa de Criticalidade

Alguns modelos computacionais, assim como o desenvolvido pelo PEN/COPPE/UFRJ, para cálculos neutrônicos num reator nuclear, têm como base o esquema exposto na Figura 7.

O módulo de inicializações é responsável pela entrada de dados geométricos do núcleo, dados nucleares e pela atribuição dos valores iniciais do fluxo e do fator de multiplicação efetivo, sendo nele também fixados os valores de tolerância ( $\mathcal{E}_k$  e  $\mathcal{E}_{\phi}$ ) para a convergência desses.

Após a inicialização, entra em ação o módulo que cuida especificamente da solução da equação da difusão de nêutrons, onde ficam todos os cálculos de coeficientes do método NEM. A verificação da convergência, como mostrado na Figura 7, é feita usando os seguintes testes.

$$
\left| \frac{k_{\text{eff}}^{\text{atual}} - k_{\text{eff}}^{\text{interior}}}{k_{\text{eff}}^{\text{atual}}} \right| \le \varepsilon_k \tag{3.1}
$$

$$
\max_{n,g} \left| \frac{\phi_{n,g}^{atual} - \phi_{n,g}^{anterior}}{\phi_{n,g}^{atual}} \right| \leq \varepsilon_{\phi} \tag{3.2}
$$

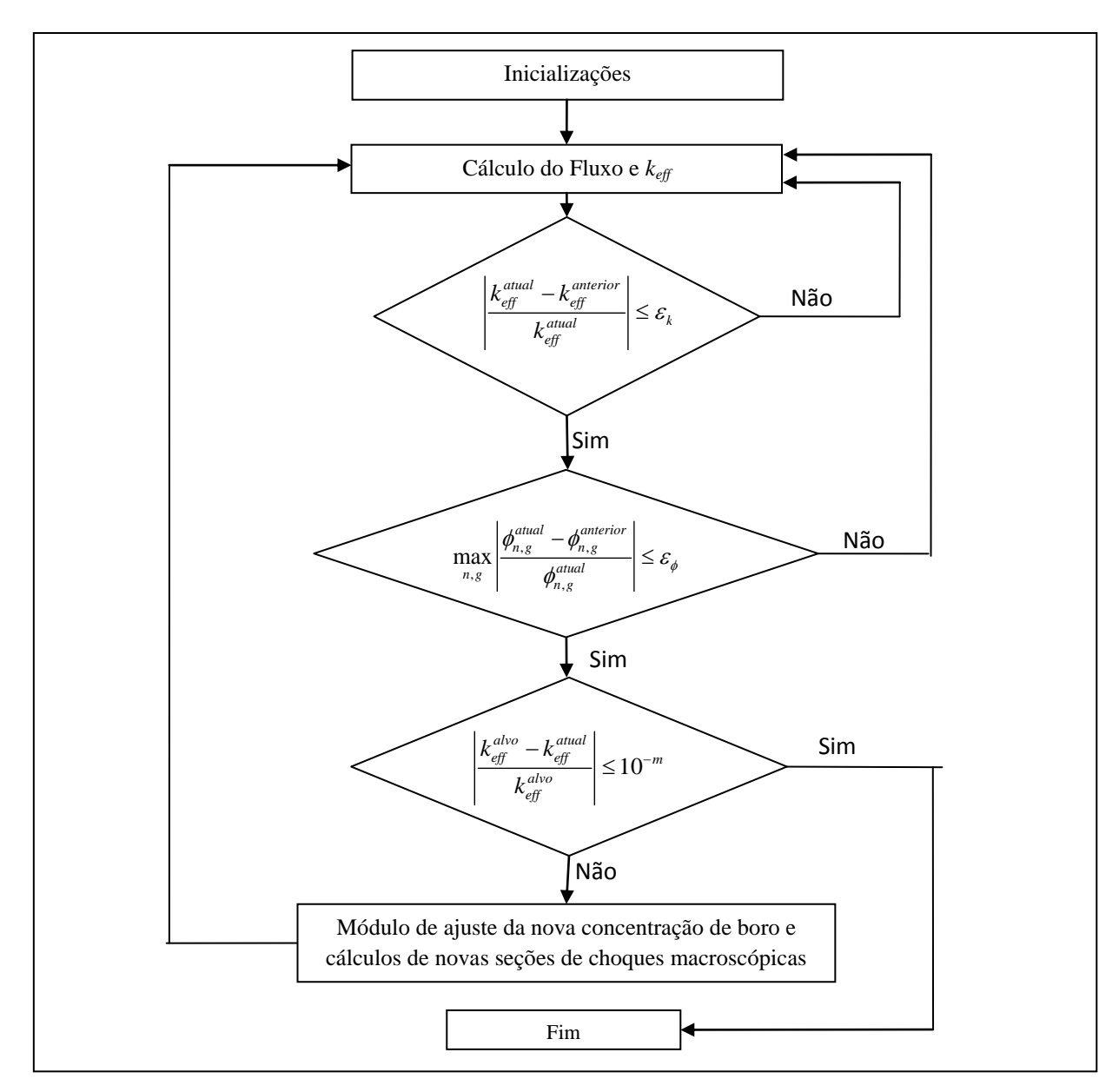

**Figura 7: Modelo computacional simplificado para o processo clássico**

O algoritmo não sai desse módulo enquanto os valores do fluxo e do fator de multiplicação efetivo não atendam aos critérios de convergências, equações (3.1) e (3.2). Por isso, o tempo computacional é diretamente proporcional ao tempo que o programa leva para que estas condições sejam satisfeitas. Normalmente, os valores fixados para as tolerâncias são de 10<sup>-5</sup> para o fator de multiplicação efetivo ( $\epsilon_k$ ) e 10<sup>-3</sup>

para o fluxo médio ( $\mathcal{E}_{\phi}$ ) nodal, pois são valores que fornecem precisão razoável com um tempo computacional baixo.

Posteriormente à convergência do fluxo médio e do fator de multiplicação efetivo, o programa verifica se o reator está crítico com os dados nucleares referentes à concentração de boro atual, caso não esteja o módulo de ajuste da concentração de boro solúvel é acionado para que seja calculada a nova concentração de boro, e assim retorna ao inicio para refazer todos os procedimentos novamente. Este processo se repete até que o valor do fator de multiplicação efetivo se torne um.

Após o ajuste da concentração de boro, o programa recalcula a seção de choque macroscópica de absorção para repetir o processo de cálculo para o fluxo médio e o fator de multiplicação efetivo.

#### 3.1.2 Processo Dinâmico para Pesquisa de Criticalidade

Neste procedimento o programa realiza a pesquisa de criticalidade ao longo do processo iterativo de cálculo do fluxo de nêutrons de acordo com algum parâmetro prédeterminado. O programa então faz uma pausa para efetuar o cálculo da nova concentração de boro e a partir desse ponto continua os cálculos do fator de multiplicação efetivo e dos fluxos médios nodais.

Para fazer as modificações necessárias no programa desenvolvido pelo PEN/COPPE/UFRJ, para que ele realize a pesquisa de criticalidade ao longo do processo iterativo de cálculo, foi necessário um estudo sobre o comportamento do fator de multiplicação efetivo ao longo das iterações, sem o acionamento do módulo de ajuste da concentração de boro. Este estudo é mostrado no capítulo seguinte.

## 4 Análise do Fator de Multiplicação ao Longo das Iterações

Neste capítulo, serão apresentados três núcleos de reatores nucleares, com dados retirados da literatura, e com os quais será verificado como o fator de multiplicação efetivo se comporta ao longo das iterações, no processo iterativo de cálculo do fluxo de nêutrons. Todos os reatores foram simulados no programa desenvolvido pelo PEN/UFRJ/COPPE sem que houvesse pesquisa de criticalidade e sem nenhuma barra de controle inserida.

#### 4.1 Reator PWR

Este reator tem altura ativa de 390.0 cm e as dimensões dos seus elementos combustíveis, nas direções do plano horizontal, são de 23.12 x 23.12 cm<sup>2</sup>. As dimensões axiais dos refletores inferior e superior são de 20.0 cm e este reator foi simulado sem o *baffle*. O núcleo ativo do reator PWR foi dividido axialmente em 19 camadas totalizando 1397 nodos. Na Figura 8 está exposta a configuração radial dos nodos, os quais têm as mesmas dimensões do elemento combustível, caracterizado por números que fazem alusão aos dados nucleares inerentes àquele nodo. Este reator tem a simetria de um quarto de núcleo e os dados nucleares desse reator estão expostos na tabela 2.

| $\mathbf{1}$   | 7              | $\overline{2}$ | 5              | $\mathbf{1}$   | 6              | $\mathbf{1}$ | 3 | 8 |
|----------------|----------------|----------------|----------------|----------------|----------------|--------------|---|---|
| 7              | $\mathbf{1}$   | 7              | $\overline{2}$ | 7              | $\overline{1}$ | $\mathbf{1}$ | 3 | 8 |
| $\overline{2}$ | 7              | $\mathbf 1$    | 7              | $\overline{2}$ | 6              | $\mathbf 1$  | 3 | 8 |
| 5              | $\overline{2}$ | 7              | $\overline{2}$ | 7              | $\mathbf{1}$   | 7            | 3 | 8 |
| $\mathbf{1}$   | 7              | $\overline{2}$ | 7              | $\overline{2}$ | 4              | 3            | 8 | 8 |
| 6              | $\mathbf{1}$   | 6              | $\mathbf{1}$   | 4              | 3              | 3            | 8 |   |
| $\mathbf{1}$   | $\mathbf{1}$   | $\mathbf{1}$   | 7              | 3              | 3              | 8            | 8 |   |
| 3              | 3              | 3              | 8              | 8              | 8              |              |   |   |
| 8              | 8              | 8              | 8              | 8              |                |              |   |   |

**Figura 8: Configuração geométrica plana de um quarto do núcleo do reator PWR**

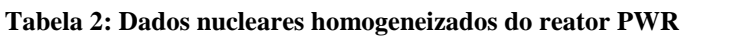

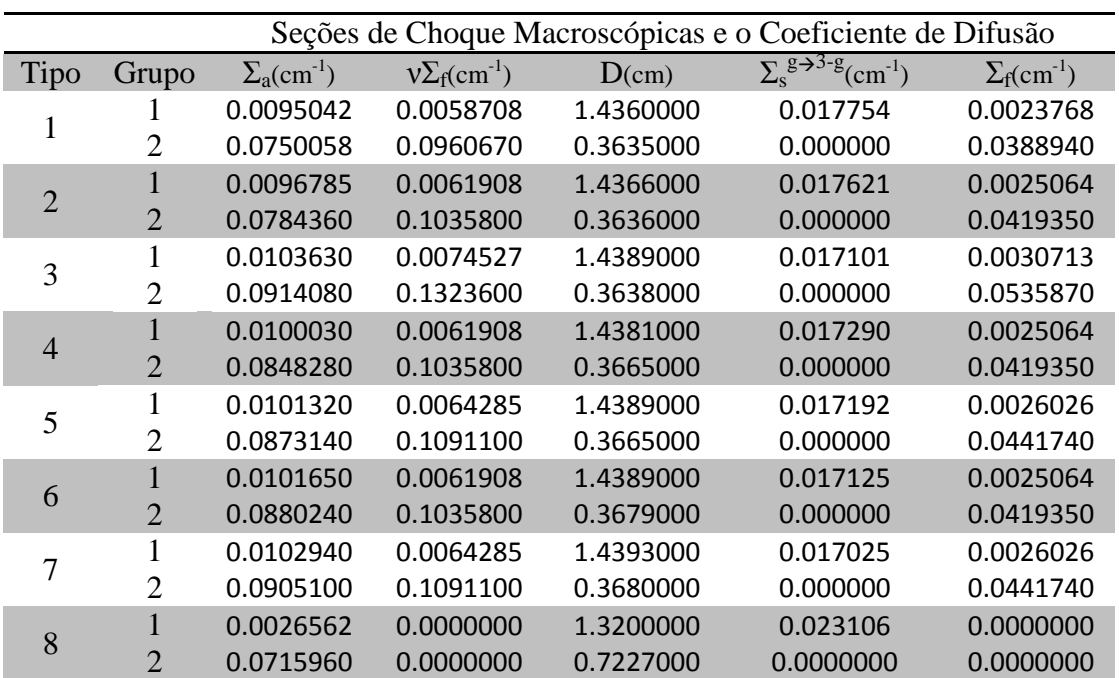

#### 4.2 Reator LMW

.

Este reator foi introduzido por Langenburch, Maurer e Werner (LMW), ele tem 160 cm de altura de núcleo ativo e elementos combustíveis de 20 x 20 cm<sup>2</sup> (LANGEBUCH, *et al*., 1977a). Este reator foi dividido em nodos de 20 cm nas direções x, y e z totalizando 1170 nodos. São considerados dois grupos de energia e o núcleo tem simetria de um oitavo. A Figura 9 mostra a composição geométrica do núcleo do reator LMW e os dados nucleares que correspondem à esta configuração são dados na tabela 3

| $\mathbf{1}$   | 1              | $\mathbf{1}$   | $\mathbf{1}$   | $\overline{2}$ | 4                       |  |
|----------------|----------------|----------------|----------------|----------------|-------------------------|--|
| $\mathbf{1}$   | $\mathbf{1}$   | $\mathbf{1}$   | $\mathbf{1}$   | $\overline{2}$ | $\overline{\mathbf{4}}$ |  |
| $\mathbf{1}$   | $\mathbf{1}$   | $\mathbf{1}$   | $\mathbf{1}$   | $\overline{2}$ | $\overline{\mathbf{4}}$ |  |
| $\mathbf{1}$   | $\mathbf{1}$   | $\mathbf{1}$   | $\overline{2}$ | $\overline{2}$ | $\overline{\mathbf{4}}$ |  |
| $\overline{2}$ | $\overline{2}$ | $\overline{2}$ | $\overline{2}$ | 4              | 4                       |  |
| 4              | 4              | 4              | 4              | 4              |                         |  |

**Figura 9: Configuração geométrica plana de um quarto do núcleo do reator LMW**

**Tabela 3: Dados nucleares homogeneizados do reator LMW**

|               | Seções de Choque Macroscópicas e o Coeficiente de Difusão |                                      |                                 |            |                                                               |  |  |  |  |
|---------------|-----------------------------------------------------------|--------------------------------------|---------------------------------|------------|---------------------------------------------------------------|--|--|--|--|
| Tipo          | Grupo                                                     | $\Sigma_{\rm a}$ (cm <sup>-1</sup> ) | $v\Sigma_f$ (cm <sup>-1</sup> ) | D(cm)      | $\sum_{s}$ g $\rightarrow$ <sup>3-g</sup> (cm <sup>-1</sup> ) |  |  |  |  |
|               |                                                           | 0.010402060                          | 0.006477691                     | 0.01755555 | 0.00647769                                                    |  |  |  |  |
|               | $\mathcal{D}_{\mathcal{A}}$                               | 0.080662170                          | 0.112732800                     | 0.35630600 | 0.00000000                                                    |  |  |  |  |
| $\mathcal{D}$ |                                                           | 0.010992630                          | 0.007503284                     | 1.42561100 | 0.01717768                                                    |  |  |  |  |
|               | $\mathcal{D}_{\mathcal{A}}$                               | 0.099256340                          | 0.137800400                     | 0.35057400 | 0.00000000                                                    |  |  |  |  |
| 3             |                                                           | 0.010952060                          | 0.006477691                     | 1.42391300 | 0.01755555                                                    |  |  |  |  |
|               | $\mathcal{P}$                                             | 0.091462170                          | 0.112732800                     | 0.35630600 | 0.00000000                                                    |  |  |  |  |
|               |                                                           | 0.002660573                          | 0.000000000                     | 1.63422700 | 0.02759693                                                    |  |  |  |  |
|               | $\mathcal{D}$                                             | 0.049363510                          | 0.000000000                     | 0.26400200 | 0.00000000                                                    |  |  |  |  |

#### 4.3 Reator ZION

O reator ZION (Gamino, R. G., *et al.,* 1987) tem altura do núcleo ativo igual a 360.0 cm e os seus elementos combustíveis têm dimensões de 21,608 cm de lado, no plano horizontal. Sua geometria tem simetria de um quarto de núcleo e está exposta na Figura 10. A altura dos refletores superior e inferior é de 20 cm.

Este reator foi dividido em 1460 nodos, sendo 20 divisões ao longo do eixo vertical e 9 ao longo das direções horizontais.

Na tabela 4 estão os dados nucleares homogeneizados para o reator ZION.

| $\mathfrak{2}$ | 3              | $\overline{2}$ | 3              | $\overline{2}$ | 3              | $\overline{2}$ | $\overline{4}$ | 5 |
|----------------|----------------|----------------|----------------|----------------|----------------|----------------|----------------|---|
| 3              | $\overline{2}$ | 3              | $\overline{2}$ | 3              | $\overline{2}$ | $\overline{4}$ | $\overline{4}$ | 5 |
| $\overline{2}$ | 3              | $\overline{2}$ | 3              | $\overline{2}$ | 3              | $\overline{2}$ | $\overline{4}$ | 5 |
| 3              | $\overline{2}$ | 3              | $\overline{2}$ | 3              | $\overline{2}$ | $\overline{4}$ | $\overline{4}$ | 5 |
| $\overline{2}$ | 3              | $\overline{2}$ | 3              | 3              | 3              | $\overline{4}$ | 5              | 5 |
| 3              | $\overline{2}$ | 3              | $\overline{2}$ | 3              | $\overline{4}$ | $\overline{4}$ | 5              |   |
| $\overline{2}$ | $\overline{4}$ | $\overline{2}$ | $\overline{4}$ | $\overline{4}$ | $\overline{4}$ | 5              | 5              |   |
| $\overline{4}$ | $\overline{4}$ | $\overline{4}$ | $\overline{4}$ | 5              | 5              | 5              |                |   |
| 5              | 5              | 5              | 5              | 5              |                |                |                |   |

**Figura 10: Configuração geométrica plana de um quarto do núcleo do reator ZION.**

|                |                | Seções de Choque Macroscópicas e o Coeficiente de |                 |         |                                      |  |  |  |
|----------------|----------------|---------------------------------------------------|-----------------|---------|--------------------------------------|--|--|--|
|                |                | Difusão                                           |                 |         |                                      |  |  |  |
| Referência     | Grupo          | $\Sigma_{\rm a}$ (cm <sup>-1</sup> )              | $v\Sigma_f$ (cm | D(cm)   | $\Sigma_{\rm s}$ (cm <sup>-1</sup> ) |  |  |  |
| 1              | 1              | 0.00322                                           | 0.00000         | 1.02130 | 0.00000                              |  |  |  |
|                | $\overline{2}$ | 0.14596                                           | 0.00000         | 0.33548 | 0.00000                              |  |  |  |
| $\mathfrak{p}$ | $\mathbf{1}$   | 0.00855                                           | 0.00536         | 1.41760 | 0.01742                              |  |  |  |
|                | $\overline{2}$ | 0.06669                                           | 0.10433         | 0.37335 | 0.00000                              |  |  |  |
| 3              | 1              | 0.00882                                           | 0.00601         | 1.41920 | 0.01694                              |  |  |  |
|                | 2              | 0.07606                                           | 0.12472         | 0.37370 | 0.00000                              |  |  |  |
| $\overline{4}$ | 1              | 0.00902                                           | 0.00653         | 1.42650 | 0.01658                              |  |  |  |
|                | $\overline{2}$ | 0.08359                                           | 0.14120         | 0.37424 | 0.00000                              |  |  |  |
| 5              | $\mathbf{1}$   | 0.00047                                           | 0.00000         | 1.45540 | 0.02903                              |  |  |  |
|                | 2              | 0.00949                                           | 0.00000         | 0.28994 | 0.00000                              |  |  |  |

**Tabela 4: Dados nucleares homogeneizados do reator ZION.**

### 4.4 Comportamento do Fator de Multiplicação ao Longo das Iterações

Como se pode observar nos gráficos apresentados na Figura 11 a convergência no fator de multiplicação efetivo é bastante rápida, chegando aproximadamente a  $10^{-3}$ entre a décima e a décima quinta iteração. No gráfico o fator de multiplicação efetivo foi normalizado pelo maior valor, pois o objetivo era verificar o comportamento da curva. Pode-se notar que as curvas para os três reatores têm o mesmo comportamento. Nas primeiras iterações o valor do fator de multiplicação efetivo já cai rapidamente para valores próximos do valor convergido.

Pode-se concluir que a convergência do fator de multiplicação efetivo é uma característica do NEM. E para qualquer reator, independentemente da geometria do reator nuclear e dos dados nucleares, a forma com que o fator de multiplicação efetivo converge é a mesma.

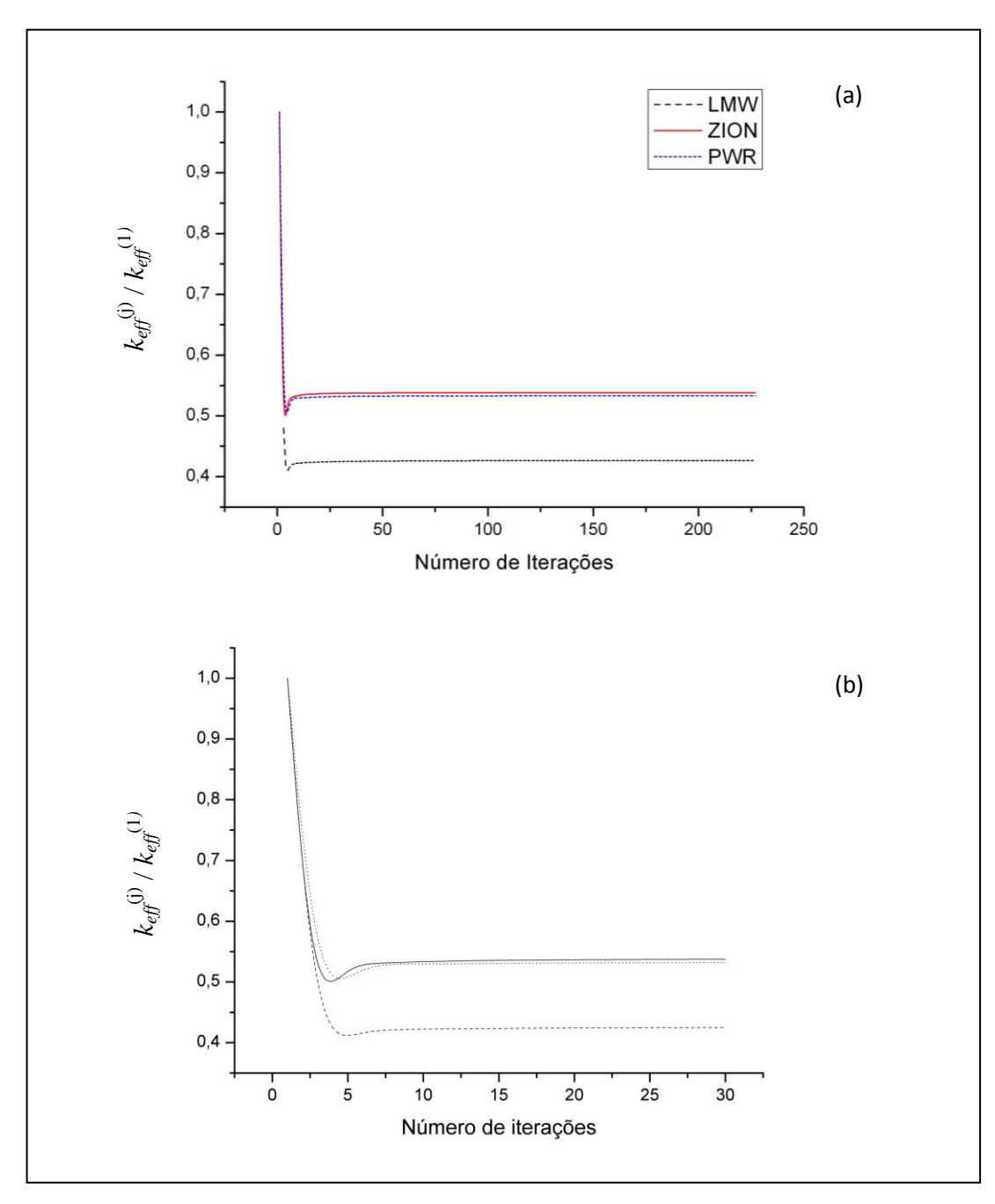

**Figura 11: (a) Comportamento do fator de multiplicação ao longo das iterações. (b) Gráfico mais detalhado para visualização da convergência do** *keff*.

### 5 Mudanças na Lógica de Programação

#### 5.1 Controle no Número de Iterações

Como o fator de multiplicação efetivo chegava perto do valor convergido entre a décima e a décima quinta iteração, foi proposto inicialmente que o módulo de criticalidade entrasse em ação a cada número *n* de iterações externas, ou seja, de *n* em *n* de iterações externas o programa realizava a pesquisa de criticalidade. Então, foram testados os seguintes valores para *n*: 3, 5 e 10.

Tendo em mente a Figura 7, mais especificamente o módulo de cálculo de fluxo médio e do fator de multiplicação efetivo, as modificações se deram de tal forma que o módulo de ajuste fosse acionado a cada múltiplo de *n* iterações externas e o algoritmo passou a ser como explicitado na Figura 12.

Como se pode observar, o programa continua a fazer os cálculos dos fluxos médios e do fator de multiplicação efetivo enquanto o número de iterações não atingir um múltiplo *n*, com descrito anteriormente. Quando esta condição é satisfeita o programa verifica se o fator de multiplicação é igual a 1 dentro do seguinte critério:

$$
\left|1 - k_{eff}\right| \le 10^{-m} \tag{5.1}
$$

onde *m* é o número de casas decimais que o usuário deseja que o *keff* tenha de precisão.

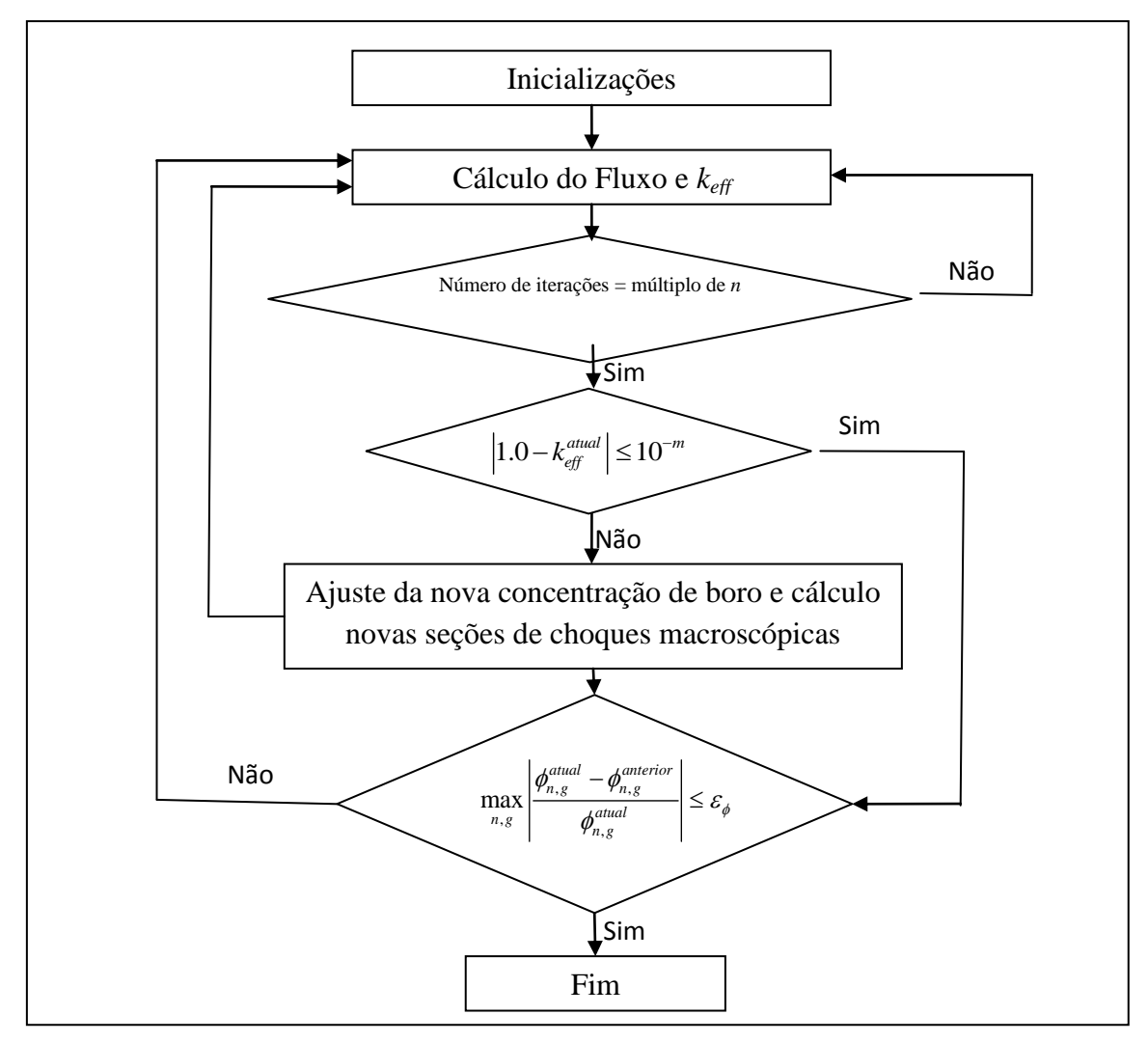

**Figura 12: Novo procedimento para a ativação do módulo de ajuste da concentração de boro solúvel**

Caso o teste dado pela equação (5.1) não seja satisfeito, o módulo de ajuste entra em ação e modifica a concentração de boro para que o fator de multiplicação efetivo se torne 1. Diferentemente do modo clássico, onde o programa espera a convergência do fator de multiplicação efetivo e dos fluxos médios, o método proposto não precisa da verificação da convergência do *keff ,* pois este sempre assumirá, ao final do processo iterativo, o valor desejado de acordo com o critério estabelecido previamente. Ou seja, de acordo com o número de casas decimais de diferença que o usuário estabelecerá para assumir que o valor do fator de multiplicação efetivo seja um, de acordo com a equação  $(5.1).$ 

#### 5.2 Fator de Pré-Convergência

Verifica-se que quando o valor do fator de multiplicação efetivo chega próximo de 1, o número de iterações influencia na precisão e no tempo computacional do método. Quando utiliza-se um valor pequeno para *n* (seção 5.1) os resultados podem ser enfraquecidos no que diz respeito à precisão, principalmente no fluxo.

Por esta razão foi também testado o comportamento do programa usando um parâmetro de pré-convergência, Com isso, a mudança no fluxograma da Figura 12 é feita somente na parte que verifica o múltiplo *n* de iterações, o qual passa a ser uma condição conforme a equação (3.1), com a tolerância de 0.05, conforme a Figura 13.

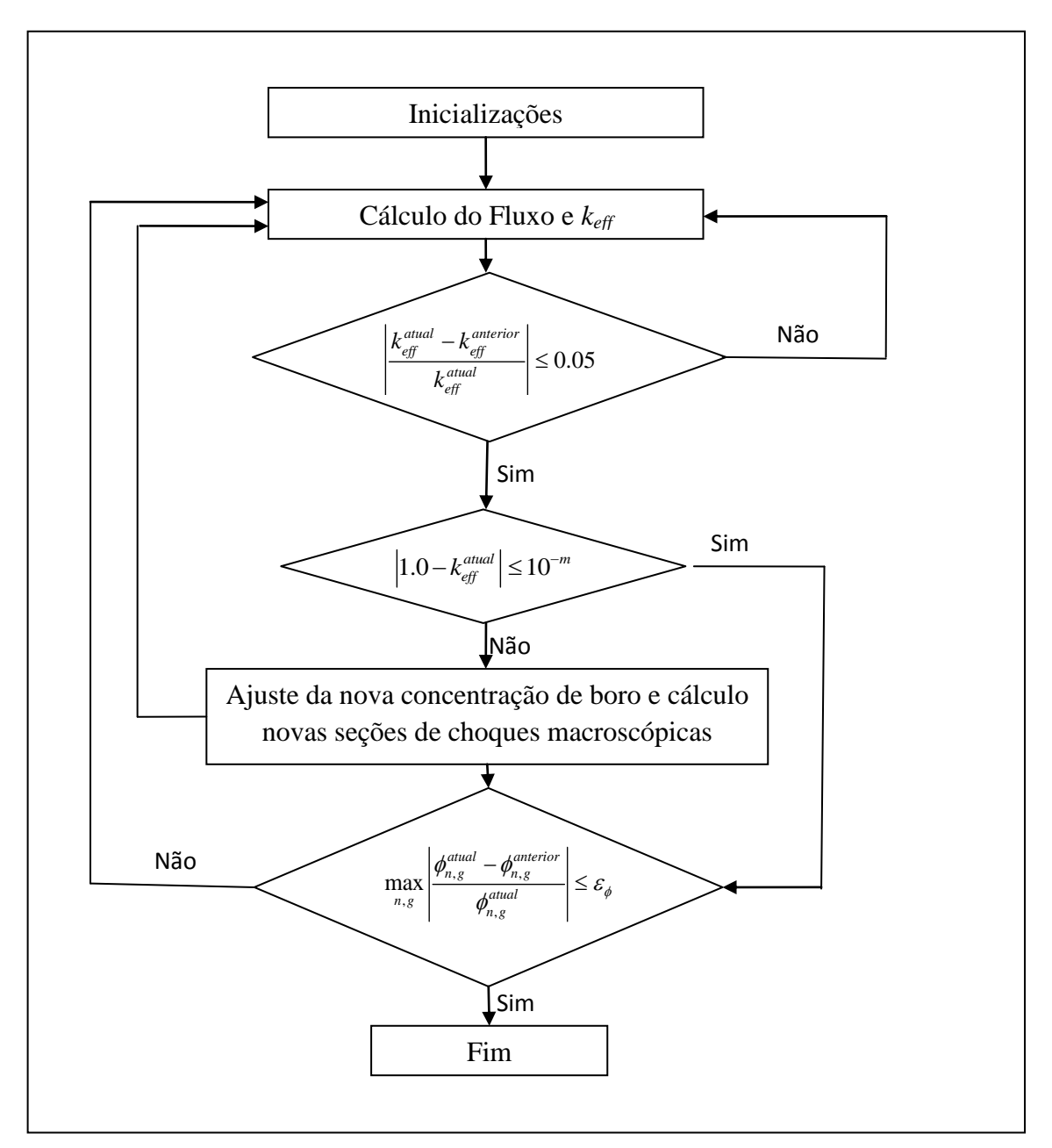

**Figura 13:Novo procedimento para a ativação do módulo de ajuste da concentração de boro solúvel com fator de pré-convergência**

## 6 Relação Matemática entre o Fator de Multiplicação e a Concentração de Boro

O reator nuclear precisa operar na condição crítica durante todo o tempo do ciclo de operação da usina. Isso significa que o fator de multiplicação efetivo do núcleo tem que estar sempre com o valor igual a um.

Nos códigos de física de reatores existe um módulo que cuida especificamente dos cálculos capazes de encontrar o valor da concentração de boro solúvel para que o reator se torne crítico. A hipótese feita para relacionar a variação da concentração de boro com a variação do fator de multiplicação efetivo é que estes se relacionam linearmente, ou seja, a relação dessas grandezas é uma equação do primeiro grau.

Quando se relaciona diretamente o fator de multiplicação efetivo com a concentração de boro detecta-se um problema com a determinação do coeficiente angular da reta. À medida que as iterações de pesquisa vão acontecendo o coeficiente angular da reta, o qual varia toda vez que o módulo de ajuste entra em ação, tem a liberdade de trocar de sinal, isso pode causar uma indeterminação na concentração de boro. Este problema ocorre sempre que há variações grandes do fator de multiplicação efetivo, ou seja, quando o reator é muito reativo ou pouco reativo.

Então, alguns métodos foram desenvolvidos para evitar este problema e neste capítulo, três desses métodos, que foram testados nesta dissertação, serão apresentados.

#### 6.1 Método do Coeficiente Angular Fixo

A nova concentração de boro a ser usada no cálculo das novas seções de choque macroscópicas é calculada da seguinte forma:

$$
C_B = C_B^{(anterior)} + \Delta C_B \tag{6.1}
$$

onde  $C_B$  é a nova concentração de boro,  $C_B^{(anterior)}$  é a concentração de boro anterior e  $\Delta C_B$  é a quantidade de boro que dever ser adicionada para que o fator de multiplicação efetivo alcance o valor 1. Este $\Delta C_B$ é dado por:

$$
\Delta C_B = (k_{eff}^{(alvo)} - k_{eff})/\alpha \tag{6.2}
$$

Observa-se que quando o  $k_{eff}$  é maior que  $k_{eff}^{(alvo)}$  mais boro tem que ser inserido no núcleo, logo  $\Delta C_B$  tem que ser positivo, por outro lado, quando o  $k_{eff}$  for menor do que  $k_{eff}^{(alvo)}$  tem-se que retirar boro do núcleo, portanto  $\Delta C_B$  tem que ser negativo. Por esta razão  $\alpha$ , que é o coeficiente angular da reta, assumirá valor negativo. O valor de  $\alpha$  adotado neste trabalho de dissertação é de -10<sup>-4</sup>.

#### 6.2 Método do Desvio

Para não utilizar o coeficiente angular fixo, existe outra forma de realizar o cálculo da nova concentração de boro, o qual é assim feito:

$$
C_B = \alpha C_B^{(0)} \tag{6.3}
$$

onde  $C_B$  é a concentração de boro,  $\alpha$  é um fator desconhecido que multiplica a concentração de boro inicial  $C_R^{(0)}$ , que é conhecida a priori.

É definido também o desvio (*E*) entre o fator de multiplicação efetivo atual, ou seja, valor encontrado na última iteração, e o valor do fator de multiplicação efetivo que se deseja alcançar ( $k_{eff}^{(alvo)}$ ), através da seguinte equação.

$$
E = k_{eff}^{(alvo)} - k_{eff} \tag{6.4}
$$

Por fim, a relação entre  $E$  e o fator multiplicativo  $\alpha$  é feita através de uma função linear como explicitada abaixo.

$$
E = a \alpha + b \tag{6.5}
$$

Então, observando a equação (6.4), nota-se para que  $k_{eff}$  alcance  $k_{eff}^{(alvo)}$  o desvio *E* tem que ser zero, e isso implica que:

$$
\alpha = -b/a \tag{6.6}
$$

Os parâmetros  $a$  e  $b$ são calculados a partir de dois valores consecutivos de  $\mathcal{C}_B$  e , ou seja, valores correspondentes à duas iterações sucessivas. Com isso, da equação (6.5) resulta que:

$$
E^{(i-1)} = k_{eff}^{(alvo)} - k_{eff}^{(i-1)} = a \alpha^{(i-1)} + b \tag{6.7}
$$

$$
E^{(i)} = k_{eff}^{(alvo)} - k_{eff}^{(i)} = a \alpha^{(i)} + b \tag{6.8}
$$

Subtraindo a equação (6.8) da equação (6.7) tem-se que

$$
a = \frac{(E^{(i-1)} - E^{(i)})}{(a^{(i-1)} - a^{(i)})}
$$
(6.9)

E substituindo a equação (6.9) na equação (6.7), vem

$$
b = \frac{(\alpha^{(i-1)} E^{(i)} - \alpha^{(i)} E^{(i-1)})}{(\alpha^{(i-1)} - \alpha^{(i)})}
$$
(6.10)

Pode-se notar que para cada iteração de pesquisa os coeficientes angular e o termo independente da reta são atualizados. Entretanto, os dois primeiros valores de  $C_B$ e  $k_{eff}$  são obtidos para  $\alpha^{(0)}$  e  $\alpha^{(1)}$  escolhidos previamente.

#### 6.3 Método das Variações Controladas

Para contornar o problema citado na introdução deste capítulo impõem-se condições de controle sobre as variações no coeficiente angular da reta e a variação da concentração de boro. A nova concentração de boro a ser usada no cálculo das novas seções de choque macroscópicas é calculada da forma apresentado na equação (6.1). Porém com  $\Delta C_B$  dado da seguinte forma:

$$
\Delta C_B = \frac{(k_{\text{eff}}^{(alvo)} - k_{\text{eff}}^{(atual)})}{\frac{dk_{\text{eff}}}{dC_B}}
$$
\n(6.11)

onde  $k_{eff}^{(alvo)}$  é o fator de multiplicação efetivo que se quer atingir, no caso de pesquisa de criticalidade este assume o valor um,  $k_{eff}^{(atual)}$  é o valor corrente do fator de multiplicação efetivo e  $\frac{d k_{eff}}{d C_B}$  é o coeficiente da reta que relaciona  $k_{eff}$  com  $C_B$ , que neste caso é do tipo:

$$
\Delta k_{eff} = \alpha \times \Delta C_B \tag{6.12}
$$

Observa-se que na primeira iteração de pesquisa os valores de  $C_B^{(anterior)}$  e de  $\frac{d k_{eff}}{d c_B}$  são dados. A partir de um número fixo de passagens pelo o módulo de ajuste o programa modifica o valor da derivada. O valor da nova derivada é obtido da seguinte forma:

$$
\frac{d\kappa_{eff}}{dC_B}^{(atual)} = \frac{\kappa_{eff}^{(atual)} - \kappa_{eff}^{(anterior)}}{c_B^{(atual)} - c_B^{(anterior)}}\tag{6.13}
$$

A condição de controle sobre a variação da derivada é feita para que esta não ultrapasse uma variação máxima permitida com relação à derivada anterior. A variação relativa é assim calculada:

$$
\delta_{relative} = \frac{\frac{d k_{eff}}{d c_B}^{(atual)} - \frac{d k_{eff}}{d c_B}^{(anterior)}}{\frac{d k_{eff}}{d c_B}^{(anterior)}}
$$
(6.14)

Faz-se uma comparação entre o valor absoluto de  $\delta_{relative}$ , encontrado pela equação (6.14), e a variação máxima permitida, o valor que irá ser utilizado será o menor valor encontrado. E o novo valor da derivada é calculado da seguinte forma:

$$
\frac{dk_{eff}}{dC_B} = \frac{dk_{eff}}{dC_B}^{(anterior)} \times \{ 1 + (sinal) \times \delta_{relative\, memory} \}
$$
\n(6.15)

onde, (sinal) é o sinal do  $\delta_{relativo}$ .

O controle sobre a variação da concentração de boro  $(\Delta C_B)$  se dá também utilizando o menor valor entre o  $\Delta C_B$ , calculado pela equação (6.11), e um décimo da diferença entre o  $C_B^{m\acute{a}ximo}$  e um  $C_B^{m\acute{a}nimo}$ , os quais são dados de entrada do problema. Por fim, a nova concentração de boro calculada através da equação (6.1), a ser usada nos cálculos das novas seções de choque, tem que estar entre os  $C_B^{maximo}$  e  $C_B^{minimo}$ , pois se ele estiver fora dessas fronteiras o valor utilizado será um dos valores limites.

## 7 Modelos para o Cálculo das Seções de Choque Macroscópicas

#### 7.1 Modelo Presente no Método Clássico

O método clássico atualiza somente a seção de choque macroscópica de absorção usando a nova concentração de boro O programa de cálculo desenvolvido pelo PEN/COPPE/UFRJ calcula a seção de choque macroscópica de absorção de acordo com a seguinte equação:

$$
\Sigma_{ag} = \Sigma_{ag}^0 + C_B \sigma_{ag} \tag{7.1}
$$

onde  $C_B$  é a nova concentração de boro,  $\Sigma_{ag}$ é a nova seção macroscópica de absorção para o grupo *g* de energia,  $\Sigma_a^0$  é a seção de choque macroscópica de absorção inicial do grupo  $g$  de energia e  $\sigma_{ag}$  é a seção de choque microscópica de absorção do boro no grupo *g* de energia.

Nota-se que no programa desenvolvido pelo PEN/COPPE/UFRJ a concentração de boro só é utilizada para o cálculo da nova seção de choque macroscópica de absorção.

#### 7.2 Atualização das Seções de Choque Macroscópicas Utilizando Expansão em Série de Taylor

Todas as seções de choques macroscópicas, a seção de choque macroscópica de absorção, de espalhamento e de fissão – variam de acordo com a concentração de boro, temperatura do combustível, temperatura do moderador e a densidade do moderador. Usando expansão em série de Taylor (LINNENAMN, H., *et al*., 1991), truncada na primeira ordem, pode-se escrever:

$$
\Sigma_{xg}^{n} = \Sigma_{xg}^{0,n} + \frac{\partial \Sigma_{xg}^{n}}{\partial c_{B}}(c_{B} - c_{B}^{0}) + \frac{\partial \Sigma_{xg}^{n}}{\partial \sqrt{T_{F}}}\left(\sqrt{T_{F}^{n}} - \sqrt{T_{F}^{0}}\right) + \frac{\partial \Sigma_{xg}^{n}}{\partial T_{M}}(T_{M}^{n} - T_{M}^{0}) + \frac{\partial \Sigma_{xg}^{n}}{\partial \rho_{M}}(\rho_{M}^{n} - \rho_{M}^{0}),\tag{7.2}
$$

onde  $\sum_{x}^{n} e \sum_{x}^{0,n}$  são assim definidas:

$$
\Sigma_{xg}^n \equiv \Sigma_{xg}^n(c_B, T_F^n, T_M^n, \rho_M^n) \tag{7.3}
$$

e

$$
\Sigma_{xg}^{0,n} \equiv \Sigma_{xg}^{n} (c_B^0, T_F^{0,n}, T_M^{0,n}, \rho_M^{0,n})
$$
\n(7.4)

onde  $c_B$  é a concentração de boro,  $T_F^n$  e a temperatura do combustível,  $T_M^n$  temperatura do moderador e $\rho_M^n$  é a densidade do moderador, para um nodo *n*. Os valores de  $\Sigma_{xg}^{0,n}$  são dados iniciais do problema, assim como os valores iniciais das variáveis acima citadas.

Como o presente trabalho não realiza cálculos termo-hidráulicos, apenas a concentração de boro é considerada, com isso, a equação (7.2) torna-se:

$$
\Sigma_{xg}^{n} = \Sigma_{xg}^{0,n} + \frac{\partial \Sigma_{xg}^{n}}{\partial c_{B}} (c_{B} - c_{B}^{0}),\tag{7.5}
$$

onde as seções de choques são assim redefinidas:

$$
\Sigma_{xg}^n \equiv \Sigma_{xg}^n(c_B) \tag{7.6}
$$

e

$$
\Sigma_{xg}^{0,n} \equiv \Sigma_{xg}^n(c_B^0) \tag{7.7}
$$

Este modelo foi também introduzido no programa computacional desenvolvido, a fim de considerar a mudança de boro solúvel não apenas na seção de choque de absorção, como feito no programa computacional desenvolvido pelo PEN/COPPE/UFRJ. Isto se justifica pois para os métodos de malha grossa os dados nucleares são parâmetros homogeneizados, portanto, a concentração de boro solúvel contribui para qualquer parâmetro, inclusive a seção de choque macroscópica de fissão.

### 8 Apresentação e Análise de Resultados

#### 8.1 Resultados Obtidos para os Reatores PWR, LMW e ZION.

Os reatores PWR, LMW e ZION foram descritos no capítulo 4. Estes reatores foram simulados usando o modelo clássico para a atualização da seção de choque. Portanto, este só atualiza a seção de choque macroscópica de absorção. Na tabela a seguir estão os tempos computacionais para a pesquisa de criticalidade utilizando o processo clássico e o processo proposto nesta dissertação, o qual realiza a pesquisa de criticalidade ao longo das iterações, usando o procedimento descrito na seção 5.1. Para todos os cálculos foram utilizados o método do desvio, visto na seção 6.2, para relacionar o fator de multiplicação efetivo à concentração de boro.

Os valores das tolerâncias utilizados para os testes de convergência do fator de multiplicação efetivo, do fluxo médio de nêutrons e para a pesquisa de criticalidade foram, respectivamente,  $10^{-7}$ ,  $10^{-5}$  e  $10^{-7}$ .

Define-se o fator de capacidade como a grandeza que representa, percentualmente, quanto tempo o processo dinâmico gasta para fazer os mesmos cálculos realizados pelo processo clássico, ou seja,

Factor de Capacidade = 
$$
\frac{Tempo \; no \; processo \; dinâmico}{Tempo \; no \; processo \; clássico} \; x \; 100 \tag{8.1}
$$

|             |                      |        |                     | COM PESQUISA DE CRITICALIDADE |      |                                                      |                                   |
|-------------|----------------------|--------|---------------------|-------------------------------|------|------------------------------------------------------|-----------------------------------|
|             |                      |        | Tempo<br>(segundos) | $K_{\rm eff}$                 |      | Diferença no<br>Tempo<br>Computacional<br>(segundos) | Fator de<br>Capacidade<br>$(\% )$ |
|             | Processo<br>Clássico |        | 18,55               | 1,00000008                    | 134  |                                                      |                                   |
| <b>PWR</b>  |                      | $n=10$ | 6,3                 | 1,00000003                    | 134  | 12,25                                                | 33,96                             |
|             | Processo<br>Dinâmico | $n=5$  | 6,14                | 1,00000008                    | 134  | 12,41                                                | 33,10                             |
|             |                      | $n=3$  | 6,28                | 1,00000007                    | 134  | 12,27                                                | 33,85                             |
|             | Processo<br>Clássico |        | 15,52               | 0,99999999                    | 1422 | ---                                                  |                                   |
| <b>ZION</b> | Processo<br>Dinâmico | $n=10$ | 6,4                 | 1,00000003                    | 1422 | 9,12                                                 | 41,24                             |
|             |                      | $n=5$  | 6,36                | 1,00000004                    | 1422 | 9,16                                                 | 40,98                             |
|             |                      | $n=3$  | 6,34                | 1,00000002                    | 1422 | 9,14                                                 | 40,85                             |
|             | Processo<br>Clássico |        | 5,86                | 1,00000005                    | 386  | ---                                                  |                                   |
| <b>LMW</b>  |                      | $n=10$ | 2,13                | 0,99999991                    | 386  | 3,73                                                 | 36,35                             |
|             | Processo<br>Dinâmico | $n=5$  | 2,09                | 0,99999998                    | 386  | 3,77                                                 | 35,66                             |
|             |                      | $n=3$  | 2,13                | 1,00000008                    | 386  | 3,73                                                 | 36,35                             |

**Tabela 5: Comparativos de tempos computacionais gastos pela simulação dos reatores PWR, ZION e LMW.**

Como pode-se observar que todos os cálculos com o processo dinâmicos, sejam eles com *n* igual a 10, 5 ou 3, foram mais rápidos do que o processo clássico. Em todos os casos apresentados a pesquisa de criticalidade foi feita em menos da metade do tempo que o processo clássico levou para efetuar os mesmos cálculos.

Todos os valores, tais com fluxo médio de nêutrons, fator de multiplicação efetivo e concentração de boro, obtidos no processo clássico foram considerados como referência, com os quais todos os resultados obtidos nos processos dinâmicos foram comparados, para efeito de validação do processo dinâmicos.

Na tabela a seguir estão os tempos computacionais gastos usando o fator de préconvergência, descrito na seção 5.2, as concentrações de boro e os fatores de multiplicação encontrados para os reatores PWR, LMW e ZION.

| Reator      | Tempo (segundos) | $K_{\rm eff}$ | Uв   |
|-------------|------------------|---------------|------|
| <b>PWR</b>  | 2.14             | 0,99999996    | 133  |
| <b>ZION</b> | 2.14             | 1,00000002    | 1421 |
| LMW         | 0.99             | 0,99999998    | 386  |

**Tabela 6: Tempos Computacionais gastos utilizando o fator de pré-convergência**

O processo dinâmico, utilizando o fator de pré-convergência, gasta somente 11,54% do tempo que o processo clássico utiliza para efetuar a pesquisa de criticalidade para o reator PWR. Para os reatores ZION e LMW os tempos gastos pelo o processo dinâmico com relação ao processo clássico ficaram, respectivamente, em 13,79% e 16,89%. Por outro lado, a concentração de boro teve uma diferença percentual de 0.74% para o reator PWR e 0.07% para o reator ZION, em comparação com os valores encontrados no processo clássico.

#### 8.2 Resultados para o Reator NEACRP-L-335 PWR

Para testar os diferentes métodos de pesquisa de criticalidade, levando em consideração os diferentes tipos de relações matemáticas apresentadas no capítulo 6 e o modelo de expansão em serie de Taylor para cálculo das seções de choque macroscópicas, foi utilizado o reator NEACRP-L-335 PWR (LINNENAMN, H., *et al*., 1991). Este reator foi utilizado porque seus conjuntos de dados estão completos na literatura, ou seja, a tabela de dados nucleares tem todos os valores para as seções de choque macroscópicas e suas derivadas com relação a temperatura do combustível, temperatura e densidade do moderador e concentração de boro solúvel.

Todos os resultados mostrados nesta seção foram obtidos utilizando a equação (7.5) para a atualização das seções de choque macroscópicas devido à alteração da concentração de boro.

O NEACRP-L-335 PWR tem simetria de um oitavo de núcleo e uma altura total de 427,3 cm, sendo 30 cm de altura para os refletores superior e inferior,portanto, uma altura ativa de 367,3 cm. Os elementos combustíveis têm dimensões de 21,606 x 21,606  $\text{cm}^2$ , com isso, os nodos têm medidas volumétricas de 21,606 x 21,606 x 20,4056 cm<sup>3</sup>, totalizando 1280 nodos. A configuração de um quarto do reator NEACRP-L-335 PWR está exposta na Figura 14.

| 4                       | 5                | 4                | 5                | 4                       | 5                | 4           | 6                |  |
|-------------------------|------------------|------------------|------------------|-------------------------|------------------|-------------|------------------|--|
| 5                       | $\pmb{4}$        | 5                | 4                | 5                       | $\overline{4}$   | 6           | $\boldsymbol{6}$ |  |
| $\pmb{4}$               | 5                | $\pmb{4}$        | 5                | $\overline{\mathbf{4}}$ | 5                | 6           | 3                |  |
| 5                       | $\pmb{4}$        | 5                | $\pmb{4}$        | 5                       | $\boldsymbol{6}$ | 6           | $\mathbf{1}$     |  |
| $\overline{\mathbf{r}}$ | 5                | $\pmb{4}$        | 5                | $\overline{4}$          | 6                | 3           | $\mathbf{1}$     |  |
| 5                       | $\pmb{4}$        | 5                | $\boldsymbol{6}$ | $\boldsymbol{6}$        | 3                | $\mathbf 1$ |                  |  |
| 4                       | $\boldsymbol{6}$ | $\boldsymbol{6}$ | $\boldsymbol{6}$ | 3                       | $\mathbf{1}$     |             |                  |  |
| 6                       | 6                | 3                | $\mathbf{1}$     | $\mathbf{1}$            |                  |             |                  |  |
| $\mathbf 1$             | $\mathbf{1}$     | $\mathbf 1$      |                  |                         |                  |             |                  |  |
|                         |                  |                  |                  |                         |                  |             |                  |  |

**Figura 14: Configuração geométrica dos tipos de nodos do reator NEACRP-L-335 PWR**

A tabela que contém os dados nucleares do reator NEACRP-L-335 PWR se encontra no anexo.

Na tabela 7 estão expostos os resultados obtidos tanto para o Método do Coeficiente da Angular da Reta Fixo, apresentado na seção 6.1, quanto pelo Método Clássico. Nesta mesma tabela estão os resultados obtidos com o processo dinâmico, descrito na seção 5.1, com *n* = 3, 5 e 10.

|          |                      | Tempo<br>Computacional<br>(segundo) | $k_{\text{eff}}$ | $C_B$ (ppm) |
|----------|----------------------|-------------------------------------|------------------|-------------|
|          | Processo<br>Clássico | 3,58                                | 1,00000000       | 1895        |
| Processo | $n=3$                | 3,62                                | 0,99999995       | 1895        |
| Dinâmico | $n=5$                | 3,45                                | 1,00000000       | 1895        |
|          | $n=10$               | 3,42                                | 0,99999993       | 1895        |

**Tabela 7: Método do Coeficiente Angular Fixo**

Pode-se perceber, pelos resultados mostrados na tabela 7, que não há muita diferença entre os valores obtidos nos diversos procedimentos adotados, destacando que não há redução significativa nos tempos computacionais, quando é utilizado o método descrito na seção 5.1.

Na tabela 8 estão apresentados os resultados obtidos fazendo com que o coeficiente angular da reta que relaciona o fator de multiplicação efetivo à concentração de boro, variasse a cada vez que o módulo de criticalidade entrasse em ação, de acordo com o que foi descrito na seção 6.2.

**Tabela 8: Método do Desvio**

|                      |                      | Tempo<br>Computacional<br>(segundo) | $k_{\text{eff}}$ | $C_B$ (ppm) |
|----------------------|----------------------|-------------------------------------|------------------|-------------|
|                      | Processo<br>Clássico | 4,7                                 | 1,00000000       | 1895        |
|                      | 3                    | 3,12                                | 0,99999999       | 1895        |
| Processo<br>Dinâmico |                      | 3,75                                | 0,99999997       | 1895        |
|                      | 10                   | 4,64                                | 0,99999996       | 1895        |

Analisando os resultados apresentados na tabela 8, têm-se que os valores para o fator de multiplicação efetivo, utilizando o coeficiente angular variável, são mais dispersos do que empregando o coeficiente angular fixo, entretanto não se encontra divergências grandes entre os valores. Nota-se que há uma melhora significativa no tempo computacional utilizando *n* igual a 3 e 5 no novo processo dinâmico. O tempo computacional, usando *n* = 3, é reduzido para 66,38% e usando *n* = 5 é de 79,78% do tempo gasto pelo o processo clássico.

Na tabela a seguir são apresentados os resultados para os casos que utilizam o controle sobre a variação do coeficiente angular da reta e sobre a variação da concentração de boro, descritos na seção 6.3.

**Tabela 9: Método das Variações Controladas**

|                      |                      | Tempo<br>Computacional<br>(segundo) | $k_{\text{eff}}$ | $CB$ (ppm) |
|----------------------|----------------------|-------------------------------------|------------------|------------|
|                      | Processo<br>Clássico | 3,25                                | 0,99999995       | 1895       |
|                      | $n=3$                | 4,58                                | 1,00000000       | 1895       |
| Processo<br>Dinâmico | $n=5$                | 4,14                                | 1,00000008       | 1895       |
|                      | $n=10$               | 3,36                                | 1,00000006       | 1895       |

Verifica-se que utilizando o processo dinâmico com o controle no número de iterações, combinando com o método de controle sobre as variações da concentração de boro e do coeficiente angular, Método das Variações Controladas, o tempo computacional aumenta em relação ao processo clássico.

Na tabela 10 são encontrados os resultados obtidos ao se utilizar o fator de préconvergência para o *keff* em 0.05, procedimento descrito na seção 5.2, para os três métodos de cálculo da concentração de boro apresentados no capítulo 6.

|                                       | Tempo<br>computacional<br>(segundos) | $k_{\text{eff}}$ | $CB$ (ppm) |
|---------------------------------------|--------------------------------------|------------------|------------|
| Método do Coeficiente<br>Angular Fixo | 3,68                                 | 1,00000000       | 1895       |
| Método do Desvio                      | 2,93                                 | 0,99999991       | 1895       |
| Método das Variações<br>Controladas   | 1,81                                 | 0,99999999       | 1894       |

**Tabela 10: Comparação dos tempos computacionais utilizando o fator de pré-convergência**

Pode-se notar que usando o procedimento que emprega o Método das Variações Controladas, descritos na seção 6.3, o tempo computacional é reduzido para cerca de 55,69% do tempo do processo clássico utilizando o mesmo método. O método das Variações Controladas usando o processo dinâmico gasta 38,51% do tempo que o Método do Desvio, com o processo clássico, gasta para efetuar a pesquisa de criticalidade e, por fim, ele ainda gasta cerca de 50,56% do tempo que o Método do Coeficiente Angular Fixo, usando o processo clássico, utiliza para realizar o mesmo.

Na tabela 11 são apresentados os comparativos dos tempos computacionais gatos por todos os métodos utilizados neste trabalho para relacionar o fator de multiplicação efetivo com a concentração de boro e os diferentes tipos de processos

|                                          | Tempo do<br>Processo<br>Clássico<br>(segundos) |                                  | Tempos dos Processos Dinâmicos (segundos) |         |       |  |
|------------------------------------------|------------------------------------------------|----------------------------------|-------------------------------------------|---------|-------|--|
|                                          |                                                | Com fator de<br>pré-convergência | $n=10$                                    | $n = 5$ | $n=3$ |  |
| Método do<br>Coeficiente<br>Angular Fixo | 4,7                                            | 2,93                             | 4,64                                      | 3,75    | 3,12  |  |
| Método do<br>Desvio                      | 3,58                                           | 3,68                             | 3,42                                      | 3,45    | 3,62  |  |
| Método das<br>Variações<br>Controladas   | 3,25                                           | 1,81                             | 3,36                                      | 4,14    | 4,58  |  |

**Tabela 11: Comparação de tempos para todos os métodos e processos**

Comparando os resultados acima expostos pode-se verificar que o processo dinâmico usado fator de pré-convergência e o Método das Variações Controladas é o mais rápido de todos utilizados. Ele gasta a metade do tempo que o processo clássico, usando o Método do Desvio, que é considerado o método padrão, para efetuar a pesquisa de criticalidade.

### 9 Conclusões

Todos os resultados desse trabalho foram obtidos comparando o método clássico, que aguarda a total convergência do fator de multiplicação efetivo do fluxo de nêutron para verificar se o reator está crítico ou não, alterar a concentração de boro e realizar novo processo iterativo. Esses resultados, obtidos pelo programa desenvolvidos pelo PEN/COPPE/UFRJ, como fluxo médio nodal de nêutrons, fluxos médios nas faces dos nodos e fator de multiplicação efetivo, foram considerados como referências para avaliar os eventuais desvios causados pelos processos dinâmicos. Como pode-se observar os desvios obtidos não são relevantes. O maior desvio encontrado na concentração de boro para o reator NEACRP foi de cerca de 0.05%.

Claramente o novo procedimento para a pesquisa de criticalidade usando o Método das Variações Controladas, com o fator de pré-convergência, é mais rápido do que o método clássico, o novo procedimento leva somente 38,51% do tempo que o processo clássico leva para realizar o mesmo cálculo.

Considerando que os cálculos de neutrônica de um reator comercial só consideram cinco casas decimais para o valor do *keff* e nenhuma para o valor da concentração de boro, o novo procedimento é confiável no que diz respeito aos valores apresentados ao final do cálculo do fluxo.

Quanto aos valores para os fluxos médios nodais, o maior desvio encontrado foi de 0.5% tanto para o grupo 1 quando para o grupo 2 de energia. Portanto, o novo procedimento é confiável para obter os valores dos fluxos de nêutrons e a concentração de boro que faz com que o reator nuclear opere crítico.

Estudar o comportamento do novo processo utilizando um parâmetro de préconvergência no fluxo de nêutrons é uma sugestão de trabalhos futuros, visto que o fluxo demanda mais tempo para convergir. Avaliar o comportamento do fluxo de nêutrons ao longo das iterações de pesquisa de criticalidade é de vital importância para o desenvolvimento de novos processos.

.

### 10 Referências

ALVIM, A. C. M., 2007, *Métodos Numéricos em Engenharia Nuclear*, 1 ed, São Paulo, Centauro.

ALVIM, A. C. M., 2010, *An Alternative Solver for the Nodal Expansion Method Equation,* Advances in Reactor Physics to Power the Nuclear Renaissance (Physor), Pittsburgh.

DUDERSTADT, J. J., HAMILTON, L. J., 1976, *Nuclear Reactor Analysis*, led. New York, John Wiley & Sons, Inc.

EMPRESA DE PESQUISA ENERGÉTICA, 2010, *Balanço Energético Nacional 2010: Ano Base 2009,* EPE – Rio de Janeiro 2010. URL: http://www.epe.gov.br.

FINNEMANN, H., BENNEWITZ, F. AND WAGNER, M. R., 1977, "Interface Current Techniques for Multidimensional Reactor Calculations", Atomkernenergie, vol. 300, pp. 123-127.

FINNEMANN, H.,GALATI, A., 1992, "NEACRP 3-D LWR Core Trasient Benchmark", France, OECD Nuclear Energy Agency.

LANGENBUCH, S., MAURER, W., WERNER, W., 1977A, "Coarse-Mesh Flux Expansion Method for the Analysis of Space Time Effects in Large Light Water Reactor Cores", Nuclear Science and Engineering, v.63, pp.437-456.

KIM, YEONG-IL., KIM, YOUNG-JIN, KIM, SANG-JI AND KIM, TAEK-KYUM, 1999, "A Semi-Analytic Multigroup Nodal Method", Annals of Nuclear Energy, vol. 26, pp. 699-708.

MARTINEZ, A.S., PEREIRA, V. AND SILVA, F. C., 1999 "A system for The Prediction and Determination of the Sub-Critical Multiplication Condition", Kerntechnik, vol. 64, n. 4, pp. 230-234.

NAKAMURA, S., 1997, *Computational Methods in Engineering and Science*, New York, Wiley and Sons.

GAMINO R. G. AND HENRY A. F., 1987, *The application of Supernodal Methods to 3D PWR Analysis*, Massachusetts Institute of Technology; Cambridge, Massachusetts,.
SILVA, F. C. E MARTINEZ, A. S., 2003, "Aceleração do Método Nodal NEM Usando Diferenças Finitas de Malha Grossa", VI Encontro de Modelagem Computacional, , Nova Friburgo, RJ.

ZIENKIEWICZ, O. C.; TAYLOR, R. L., 1988, *The Finite Element Method*, 4 ed, Lodon, McGraw-Hill

## 11 Anexos

## 11.1 Funções de Base do Método de Expansão Nodal

As funções de base do NEM são assim definidas:

 $h_0(\zeta) = 1$ 

$$
h_2(\xi) = 6\xi(1 - \xi) - 1
$$

$$
h_3(\xi) = 6\xi(1-\xi)(2\xi-1)
$$

$$
h_4(\xi) = 6\xi(1-\xi)(5\xi^2 - 5\xi + 1)
$$
, onde  $\xi = u/a_u^n$ 

Estas funções de base possuem as seguintes propriedades:

$$
\int_{0}^{1} h_{k}(\zeta)d\zeta=0 \quad ; \ \forall \ k \geq 1
$$

$$
h_k(1) = h_k(0) = 0 \quad ; \quad \forall \ k \leq 3
$$

$$
\int_{0}^{1} h_{1}(\xi) \frac{d^{2}h_{k}(\xi)}{d\xi^{2}} d\xi = \begin{cases} -12 & \text{se} & k = 3\\ 0 & \text{se} & k \neq 3 \end{cases}
$$

$$
\int_0^1 h_2(\xi) \frac{d^2 h_k(\xi)}{d\xi^2} d\xi = \begin{cases} 12 & \text{se} & k = 4 \\ 0 & \text{se} & k \neq 4 \end{cases}
$$

$$
\int_{0}^{1} h_{1}(\xi)h_{k}(\xi)d\xi = \begin{cases}\n1/3 & \text{se} \quad k=1 \\
0 & \text{se} \quad k=2 \\
1/5 & \text{se} \quad k=3 \\
0 & \text{se} \quad k=4\n\end{cases}
$$

e

$$
\int_{0}^{1} h_{2}(\zeta) \frac{d^{2}h_{k}(\zeta)}{d\zeta^{2}} d\zeta = \begin{cases} 12 & \text{se} & k = 4 \\ 0 & \text{se} & k \neq 4 \end{cases}
$$
\n
$$
\int_{0}^{1} h_{1}(\zeta)h_{k}(\zeta) d\zeta = \begin{cases} 1/3 & \text{se} & k = 1 \\ 0 & \text{se} & k = 2 \\ 1/5 & \text{se} & k = 3 \\ 0 & \text{se} & k = 4 \end{cases}
$$
\ne

\n
$$
\int_{0}^{1} h_{2}(\zeta)h_{k}(\zeta) d\zeta = \begin{cases} 0 & \text{se} & k = 1 \\ 1/5 & \text{se} & k = 2 \\ 0 & \text{se} & k = 3 \\ -3/35 & \text{se} & k = 4 \end{cases}
$$
\n64

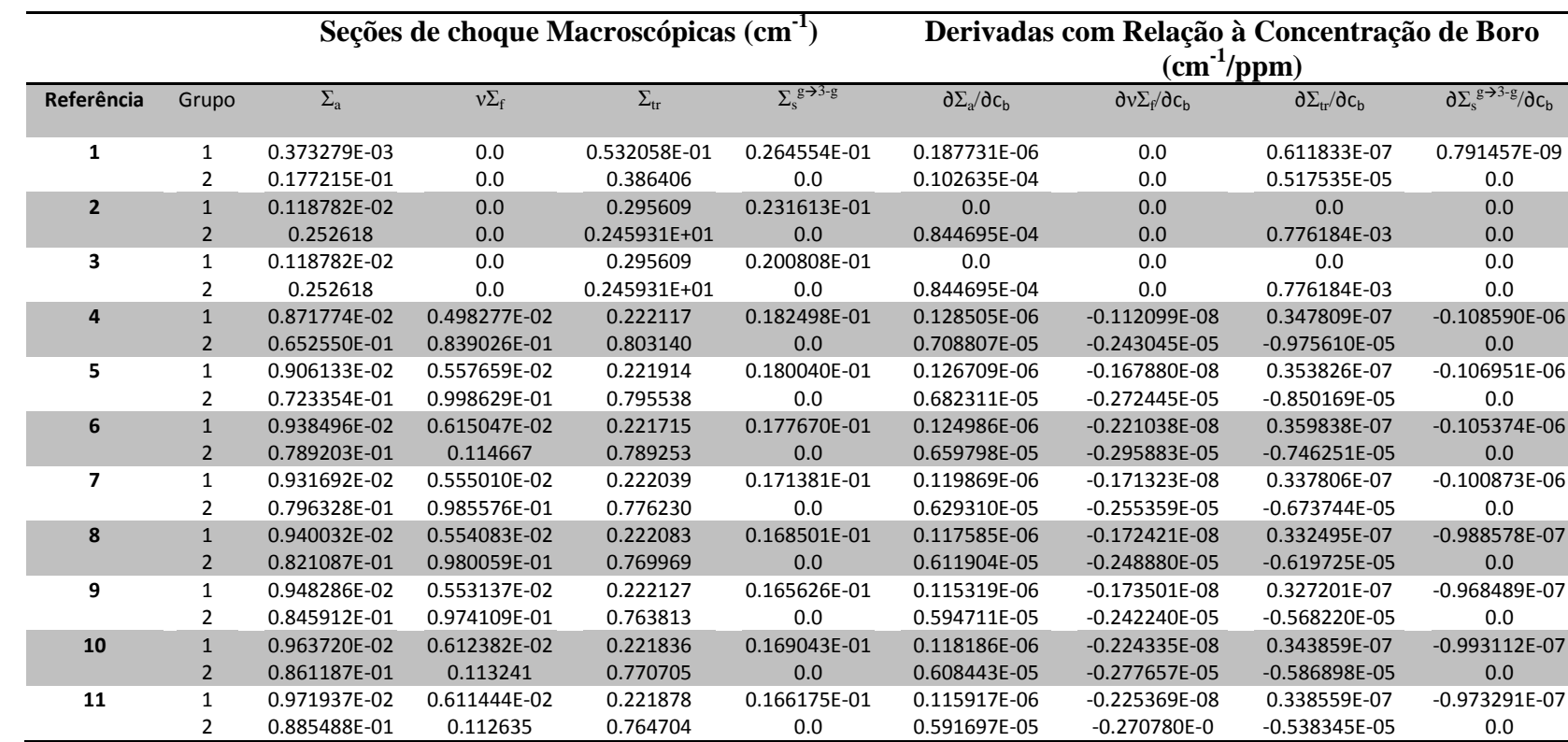

## 11.2 Tabela de Dados Nucleares Homogeneizados do Reator NEACRP-L-335 PWR